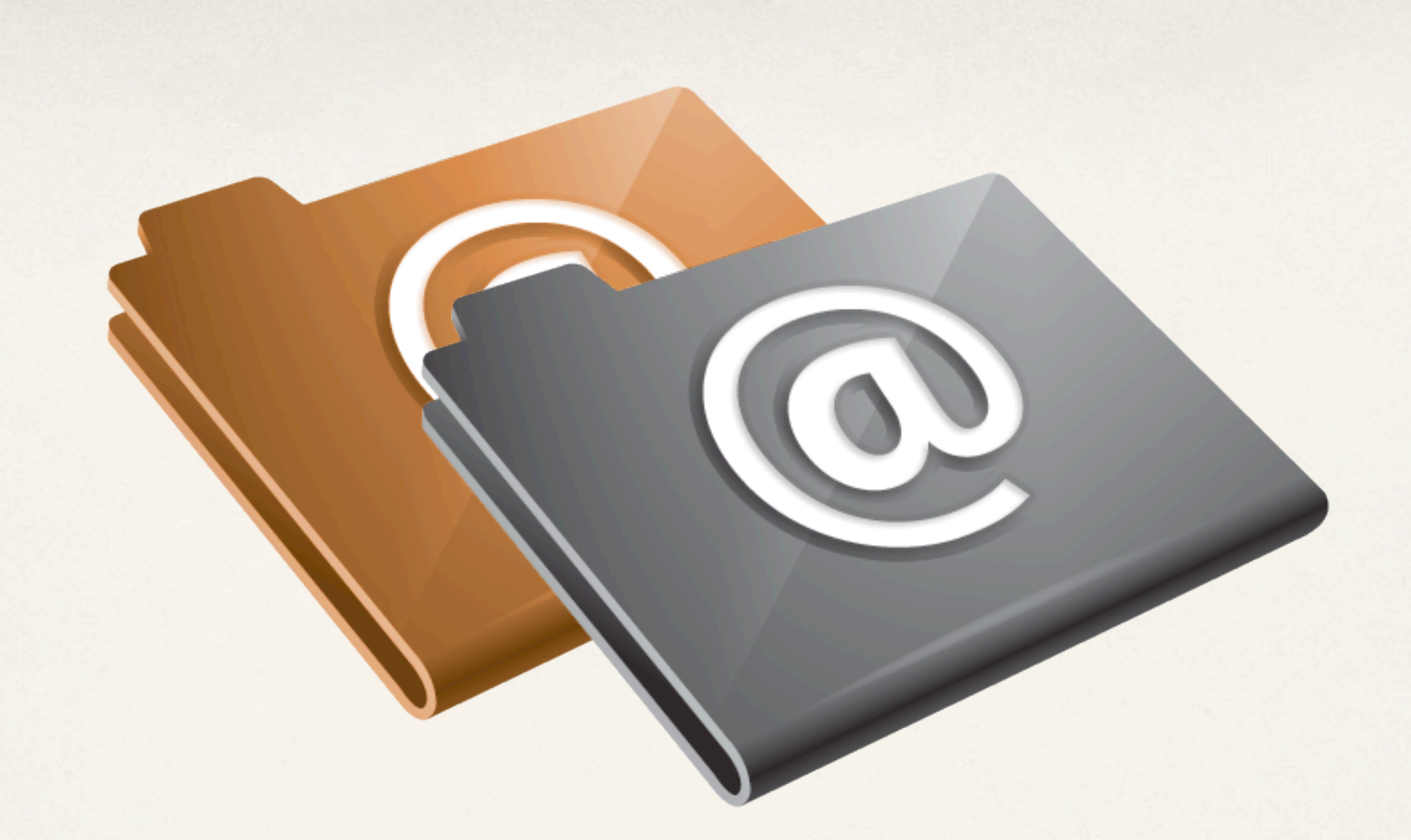

# Initiation à Internet : Introduction

*Sylvain Boureliou - [Sylvain.boureliou@gmail.com](mailto:sylvain.boureliou@gmail.com)*

# Plan du cours

- 1. [Qui suis-je ?](#page-2-0)
- 2. [Qu'est-ce qu'Internet](#page-3-0) ?
- 3. [L'architecture Client-Serveur](#page-17-0)
- 4. [Qu'est-ce qu'un site Internet ?](#page-29-0)
- 5. [Qu'est-ce qu'un navigateur web ?](#page-32-0)
- 6. [Le protocole HTTP](#page-37-0)
- 7. [W3C : les standards du Web](#page-41-0)
- 8. [Les langages de programmation](#page-44-0)
- 9. [Mon premier serveur web](#page-45-0)
- 10. [Références](#page-47-0)

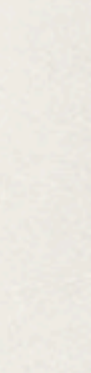

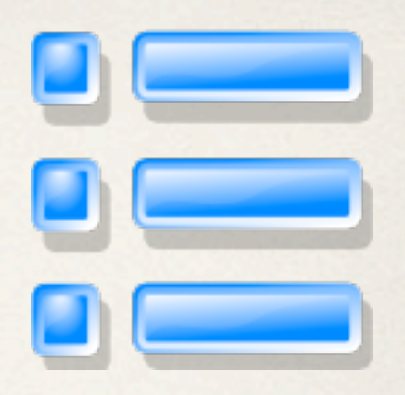

# <span id="page-2-0"></span>1. Qui suis-je ?

- Société : Makina Corpus <http://www.makina-corpus.net>
	- Site web, Intranet et Extranet (CMS Plone & Drupal)
	- ✤ Cartographie (Système d'Information Géographique)
	- ✤ Décisionnel (Business Intelligence)
	- ✤ Applications mobiles ; Applications métiers
- Plusieurs casquettes : Chef de projet & Ingénieur de développement
- Technologies : Python, Zope, Plone, Django, Web, JQuery, AngularJS....

# <span id="page-3-0"></span>2. Internet, World Wide Web

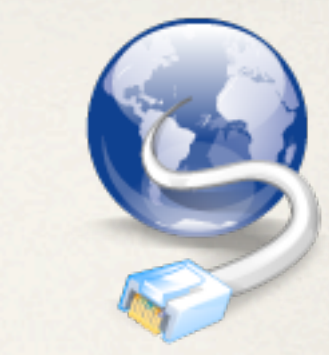

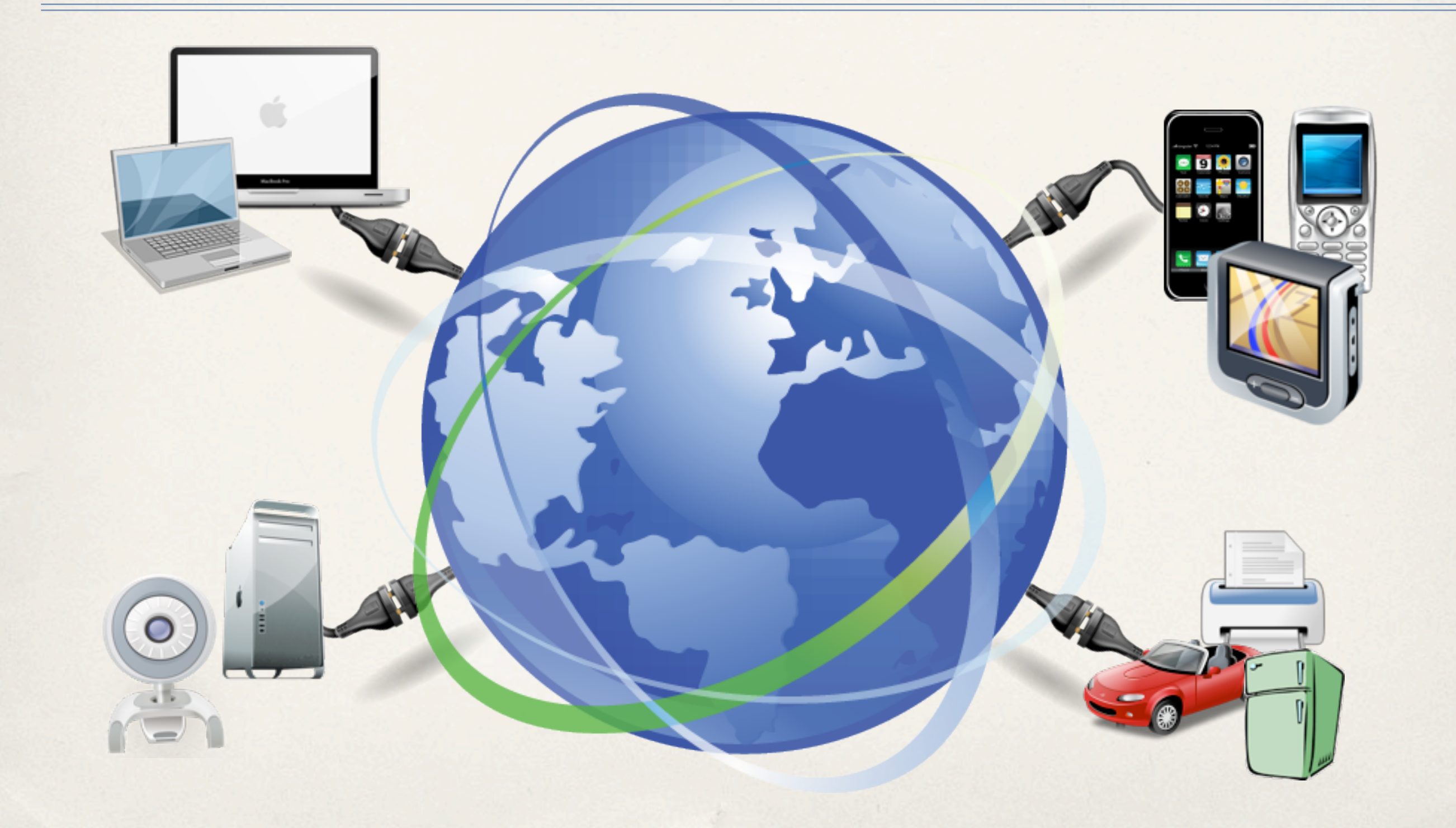

## 2. Qu'est-ce qu'Internet ?  *Définition*

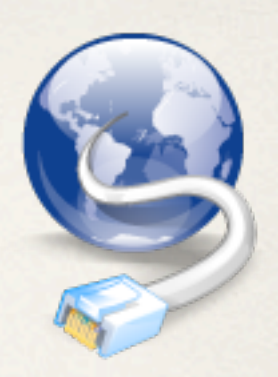

- ✤ *« Internet est le réseau informatique mondial qui rend accessibles au public*  des services variés comme le courrier électronique, la messagerie instantanée *et le World Wide Web, en utilisant le protocole de communication IP (Internet protocol). Son architecture technique qui repose sur une hiérarchie*  de réseaux, ce qui implique de facto une non-centralisation, lui vaut le *surnom de réseau des réseaux. »* Source : http://fr.wikipedia.org/wiki/Internet
- ✤ Ne pas confondre avec le World Wide Web qui a popularisé Internet, mais qui n'est que l'une des applications d'Internet.
- ✤ Pour simplifier : Internet est un ensemble d'ordinateurs plus ou moins puissants reliés par des réseaux informatique et communiquant entre eux avec un langage (TCP/IP) compris de toutes ces machines.

#### 2. Qu'est-ce qu'Internet ?  *« Très » bref historique - 1/2*

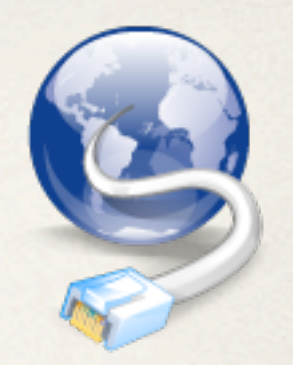

- ✤ 1969 : Apparition d'ARPANET, développé par l'armée américaine et dont l'objectif est d'assurer une communication décentralisée, à haut débit, fiable, et quelque soit le type d'ordinateur ou de système d'exploitation. La « toile d'araignée » est née !
- ✤ Années 70 / 80 :
	- ✤ Ouverture aux chercheurs et universités qui y voient un moyen formidable d'échanger leurs travaux et données.
	- ✤ Le protocole NCP est remplacé par le protocole TCP/IP, toujours utilisé aujourd'hui.
	- ✤ 1972 : Apparition de la première application importante : le courrier électronique.

2. Qu'est-ce qu'Internet ?  *« Très » bref historique - 2/2*

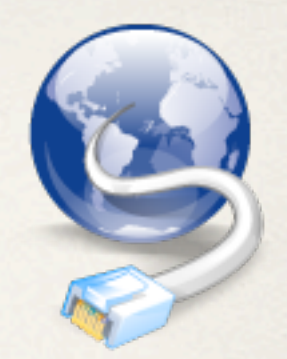

- ✤ Années 80/90 :
	- ✤ Emergence de la plus grande application d'Internet le WWW ou « World Wide Web », un ensemble de documents reliés les uns aux autres par des liens hypertextes.
	- ✤ 1994 : Lancement du navigateur web « Netscape »
- ✤ A l'heure actuelle : Accessible aux particuliers et entreprises pour tous types d'activités ludiques (blogs, réseaux sociaux) ou commerciales (échanges électroniques, e-commerce), à travers toute la planète.

Historique complet sur Wikipedia :<http://fr.wikipedia.org/wiki/Internet#Historique>

## 2. Qu'est-ce qu'Internet ?  *Une vraie toile d'araignée !*

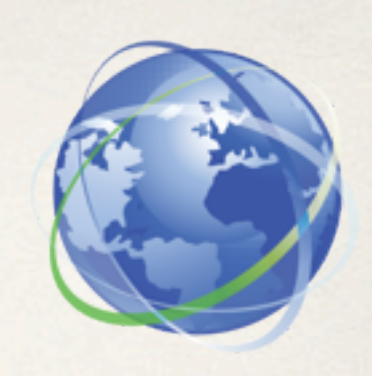

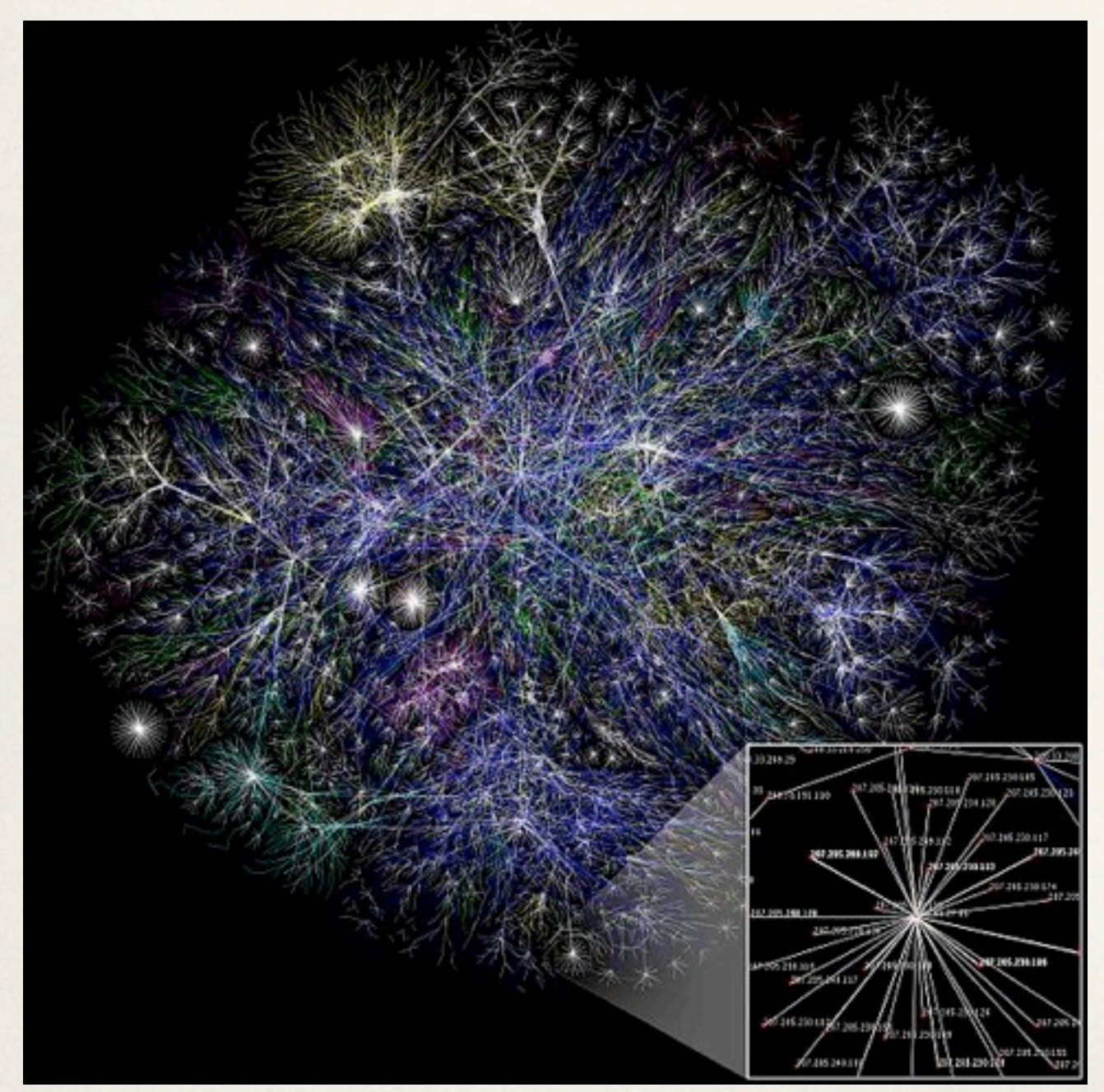

*Visualisation des multiples chemins à travers une portion d'Internet.*

Chaque ordinateur est relié à un réseau.

Chaque réseaux est connecté à un ou plusieurs autres réseaux.

Les communications transitent grâce à des algorithmes de routage.

Source :<http://fr.wikipedia.org/wiki/Internet>

#### 2. Qu'est-ce qu'Internet ?  *Chiffres clés : Nombre d'internautes*

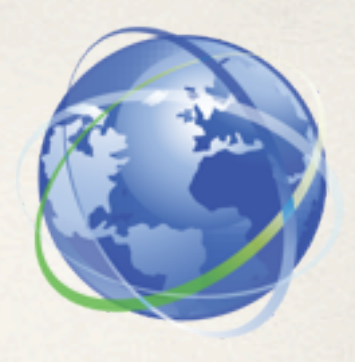

**Nombre d'internautes dans le monde en 2008 : 1,608 milliard** Peloton de tête : La Chine (298 millions), les Etats-Unis (231 millions), le Japon (90,9 millions), l'Inde (81 millions) et le Brésil (64,9 millions).

La France arrivait en 9e position selon le CIA World Fact Book.

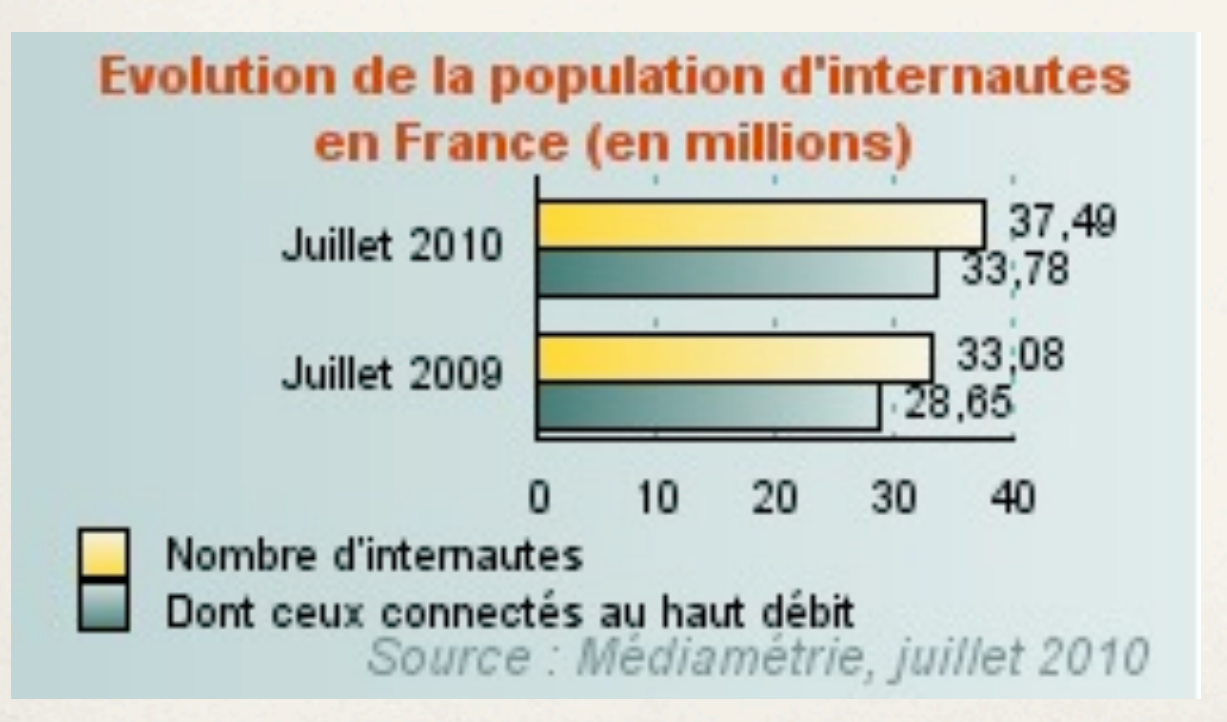

Hausse de 13% entre juillet 2009 et juillet 2010, représentant alors 70 % des Français.

Le taux de pénétration du haut-débit à domicile atteint 96,9 % de la population internaute, en hausse de 18 % sur un an.

Source :<http://www.journaldunet.com/ebusiness/le-net/nombre-internautes-monde.shtml>

# 2. Qu'est-ce qu'Internet ?  *Chiffres clés : Quelques usages en France*

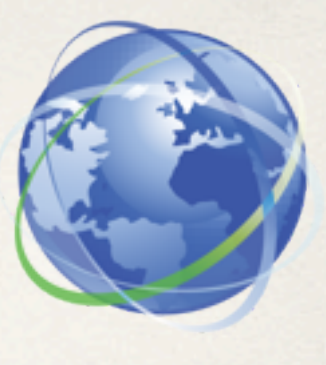

- ✤ 92% se connectent tous les jours à Internet contre 61% dans le monde (TNS Sofres, octobre 2010). Peleton : messagerie (60%), réseau social (12%), sites e-commerces (12%).
- Les Français se rendent sur Internet plus de quatre fois par jour (Médiamétrie, juin 2009)
- ✤ Internet, média deux fois plus influent que la télévision (Fleishman-Hillard, juin 2010) Indice d'influence numérique : 53% pour Internet contre 27% pour la télévision.
- ✤ 1/3 falsifient volontairement les formulaires (Caisse des dépôts/Acsel, mars 2010)
- ✤ 60 % utilisent un comparateur de prix avant achat (Touslesprix.com, octobre 2009)
- ✤ 15,7 millions consultent leur banque en ligne (Médiamétrie/NetRaings, mai 2009)
- ✤ 90% sont inquiets pour leurs données personnelles (Esomar, mars 2009)

Source : <u>http://www.journaldunet.com/cc/01\_internautes/inter\_usage\_fr.shtml</u> 10

### 2. Qu'est-ce qu'Internet ?  *L'infrastructure logiciel : TCP/IP - 1/2*

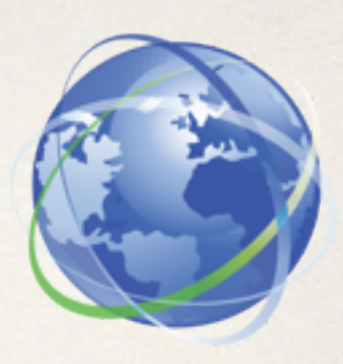

Définition : Un protocole est un ensemble de règles qui définissent un langage afin de faire communiquer plusieurs ordinateurs.

**TCP/IP** (*« Transmission Control Protocol / Internet Protocol »*) est une suite de protocoles basés sur le repérage de chaque ordinateur par une adresse appelée « adresse IP ». A ces adresses sont associés des « noms de domaine » pour permettre de s'en souvenir plus facilement.

> http://*[www.cnam.fr](http://www.cnam.fr) <=> 163.173.128.50 Nom de domaine Adresse IPv4 unique*

Exemple d'adresse IPv6 : 2001:0db8:0000:85a3:0000:0000:ac1f:8001 (codée sur 128 bits au lieu de 32 bits pour IPv6, soit 2^128 adresses disponibles)

# 2. Qu'est-ce qu'Internet ?  *L'infrastructure logiciel : TCP/IP - 2/2*

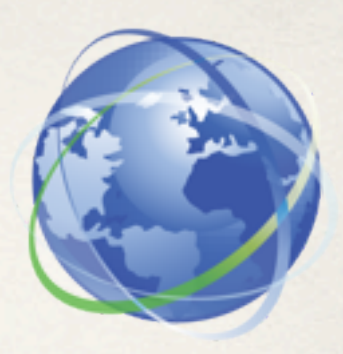

- ✤ Le protocole TCP/IP permet donc à tout type d'ordinateur de communiquer sur Internet en envoyant et en recevant des données.
- ✤ Contrairement à une transmission en flux continu, TCP/IP découpe l'information en petits paquets (*« trames »*) avant de les envoyer sur le réseau. Tous ces paquets ne prendront pas forcément le même chemin pour arriver chez le destinataire mais ce protocole assure leur bonne récupération et la vérification du nombre de paquets afin d'obtenir l'information originale.
	- ✤ Le protocole IP gère le transport des paquets d'un ordinateur participant à un autre,
	- ✤ Le protocole TCP gère le flux (établissement de la connexion) et garantit que les données sont correctes (contrôle de la transmission).

# 2. Qu'est-ce qu'Internet ?  *Principaux services offerts - 1/2*

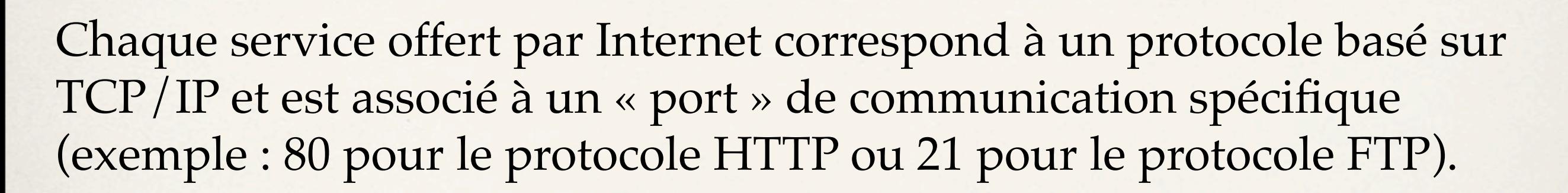

- ✤ **HTTP** *(HyperText Transfer Protocol)* : Consulter des pages web (textes, images, vidéos, ...) offertes par un site Internet.
- ✤ **FTP** (*File Transfert Protocol*) : Transférer des fichiers.
- ✤ **SMTP** (*Simple Mail Transfert Protocol*) : Envoyer des courriels.
- ✤ **POP3** (*Post Office Protocol version 3*) et **IMAP** (*Internet Message Access Protocol*) : Recevoir des courriels.

## 2. Qu'est-ce qu'Internet ?  *Principaux services offerts - 2/2*

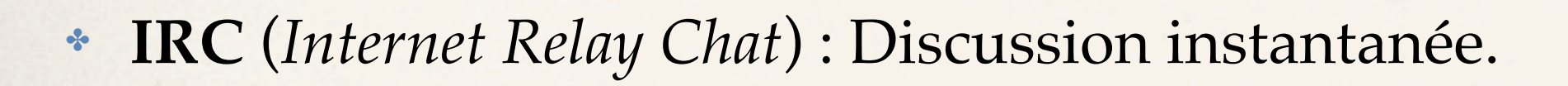

- ✤ **HTTPS** : Version « Sécurisée » du protocole HTTP.
- ✤ **TLS** (*Transport Layer Security*) ou **SSL** (*Secure Sockets Layer*) : Echanges sécurisés d'informations par Internet (ex : paiements bancaires). Exemple : Connexion SSH (*Secure Shell*) à un serveur distant.
- ✤ **DNS** (*Domain Name System*) : Etablir une correspondance entre une adresse IP et un nom de domaine. Exemple : dns-sd -G v4 www.asilax.fr
- ✤ **NNTP** (*Network News Transfer Protocol*) : Transfert de messages sur des forums de type « Usenet ».

#### 2. Qu'est-ce qu'Internet ?  *L'infrastructure matérielle - 1/3*

Internet est un réseau informatique mondial qui repose sur une infrastructure matérielle décentralisée très importante :

- ✤ Des canaux de communication : téléphonie fixe (ligne analogique bas débit, xDSL), fibre optique, téléphonie mobile (GSM, 3G, etc.), satellites, Wi-Fi. L'accès peut être obtenu grâce à des fournisseurs d'accès à Internet (FAI).
- ✤ Des équipements de routage qui dirigent les données.
- Des équipements terminaux : Serveurs professionnels, ordinateurs personnels, téléphones mobiles, console de jeux vidéos, automobile, frigo, etc.

#### 2. Qu'est-ce qu'Internet ?  *L'infrastructure matérielle - 2/3*

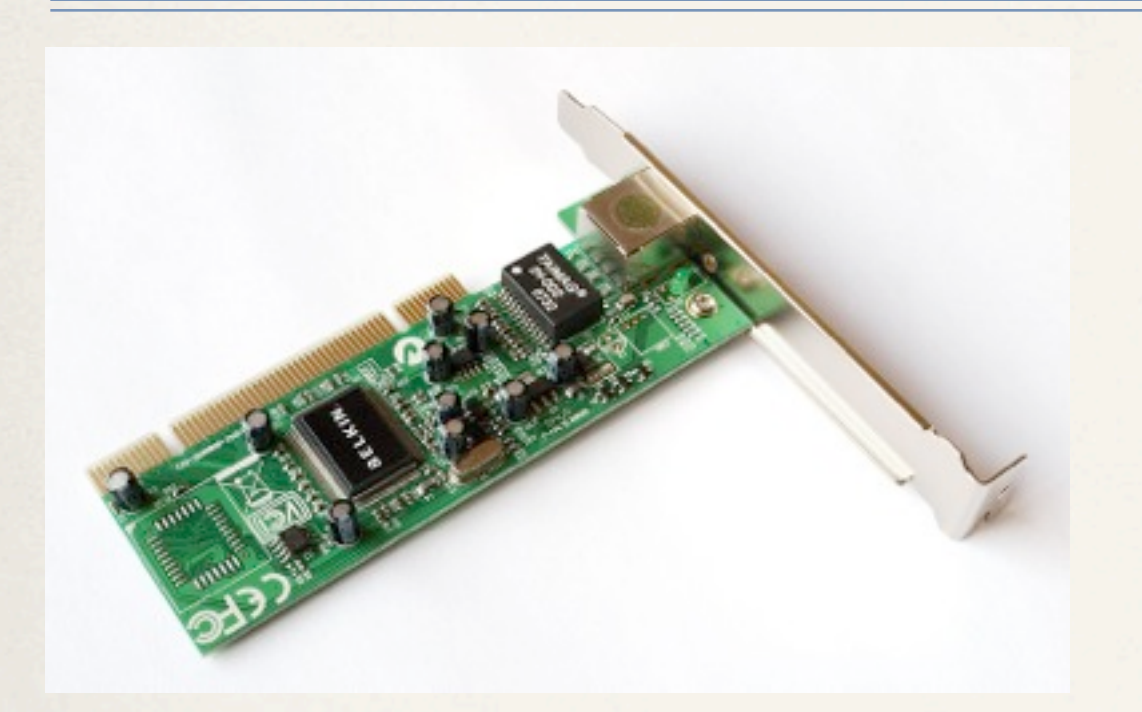

La carte réseau est l'interface entre l'ordinateur et le « câble « du réseau, sa fonction est de préparer, d'envoyer et de contrôler les données sur le réseau.

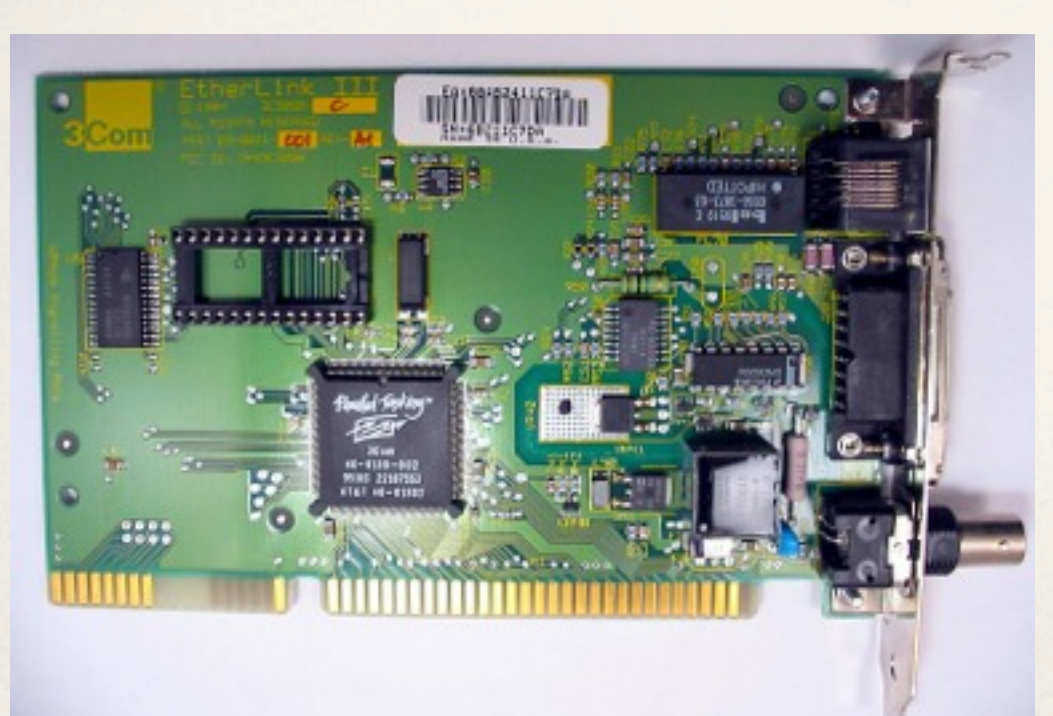

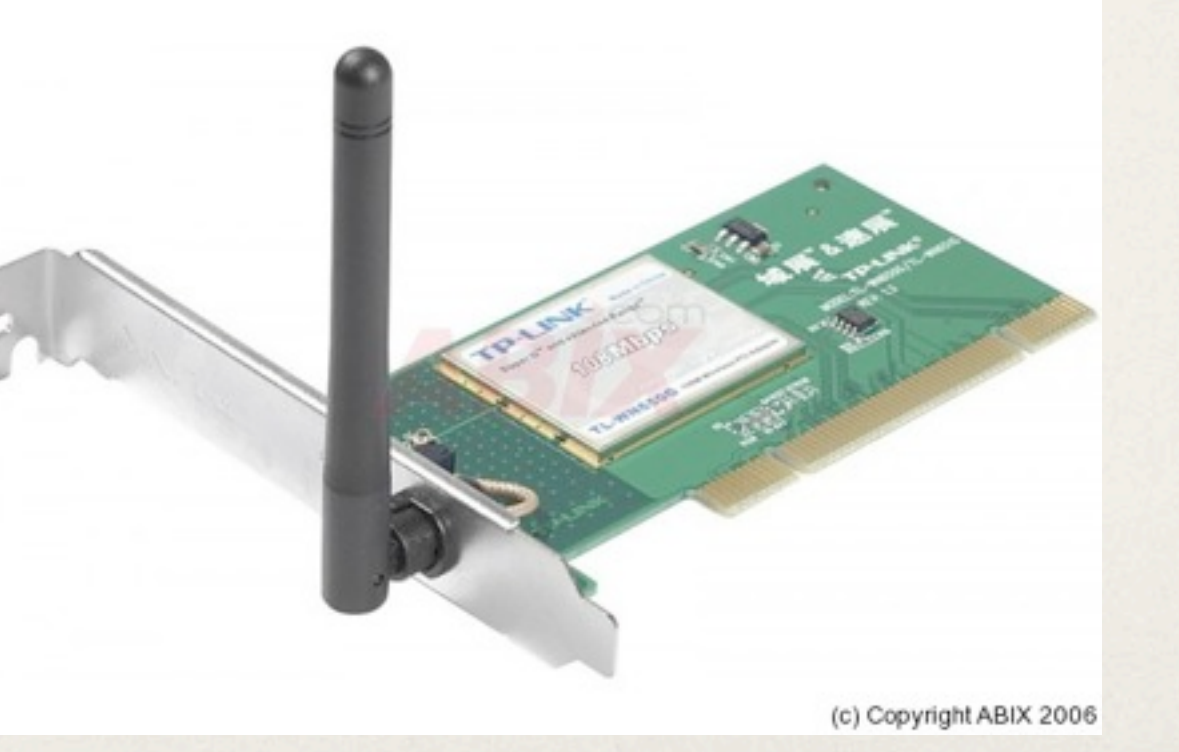

#### 2. Qu'est-ce qu'Internet ?  *L'infrastructure matérielle - 3/3*

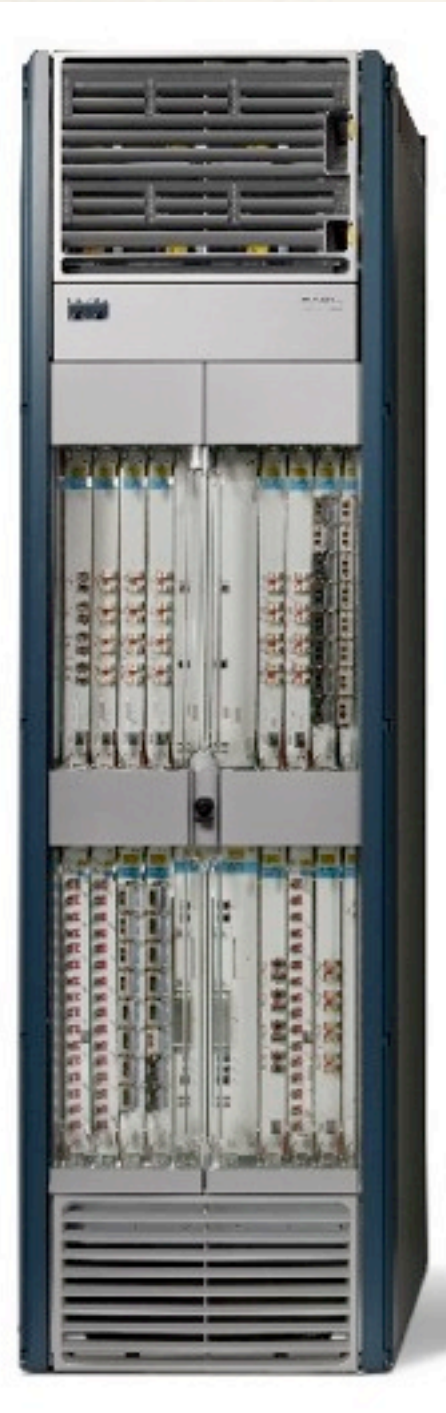

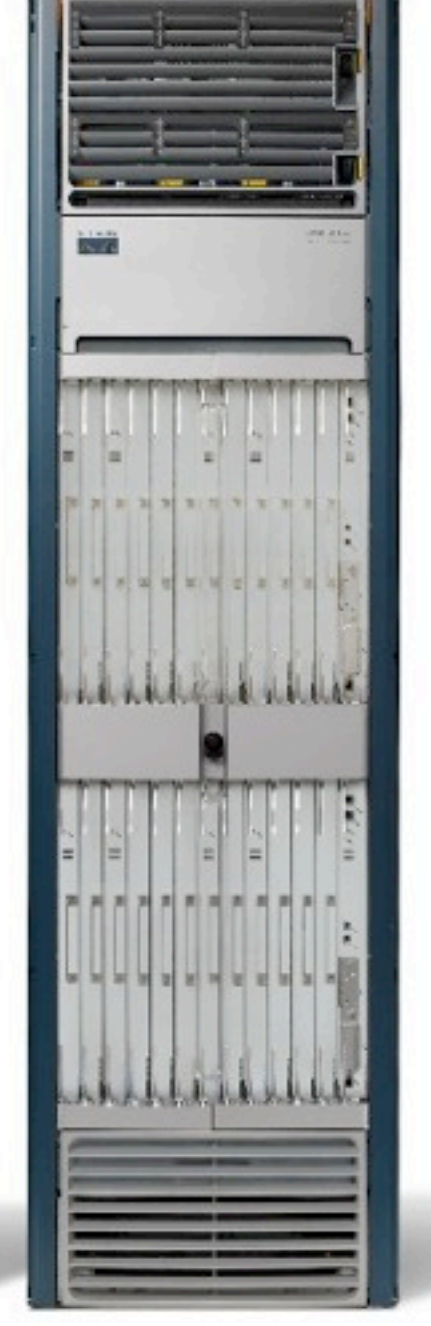

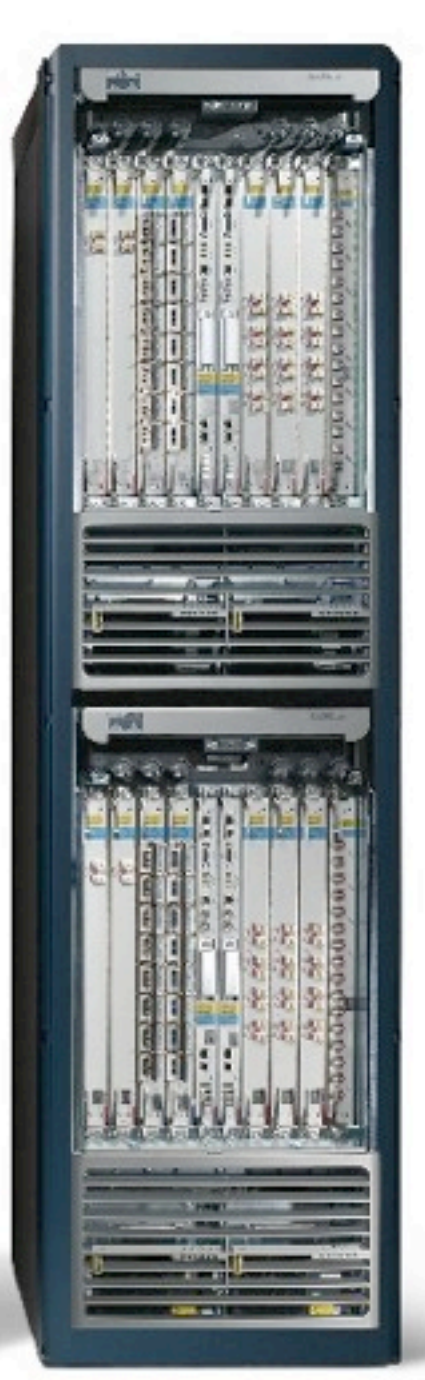

#### Routeurs

Le rôle d'un routeur est de faire transiter des paquets d'information d'une interface réseau vers une autre selon un ensemble de règles définies dans une *table de routage*.

# <span id="page-17-0"></span>3. L'architecture Client-Serveur

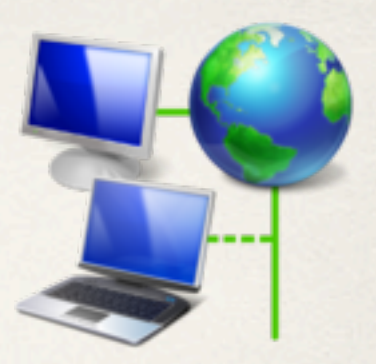

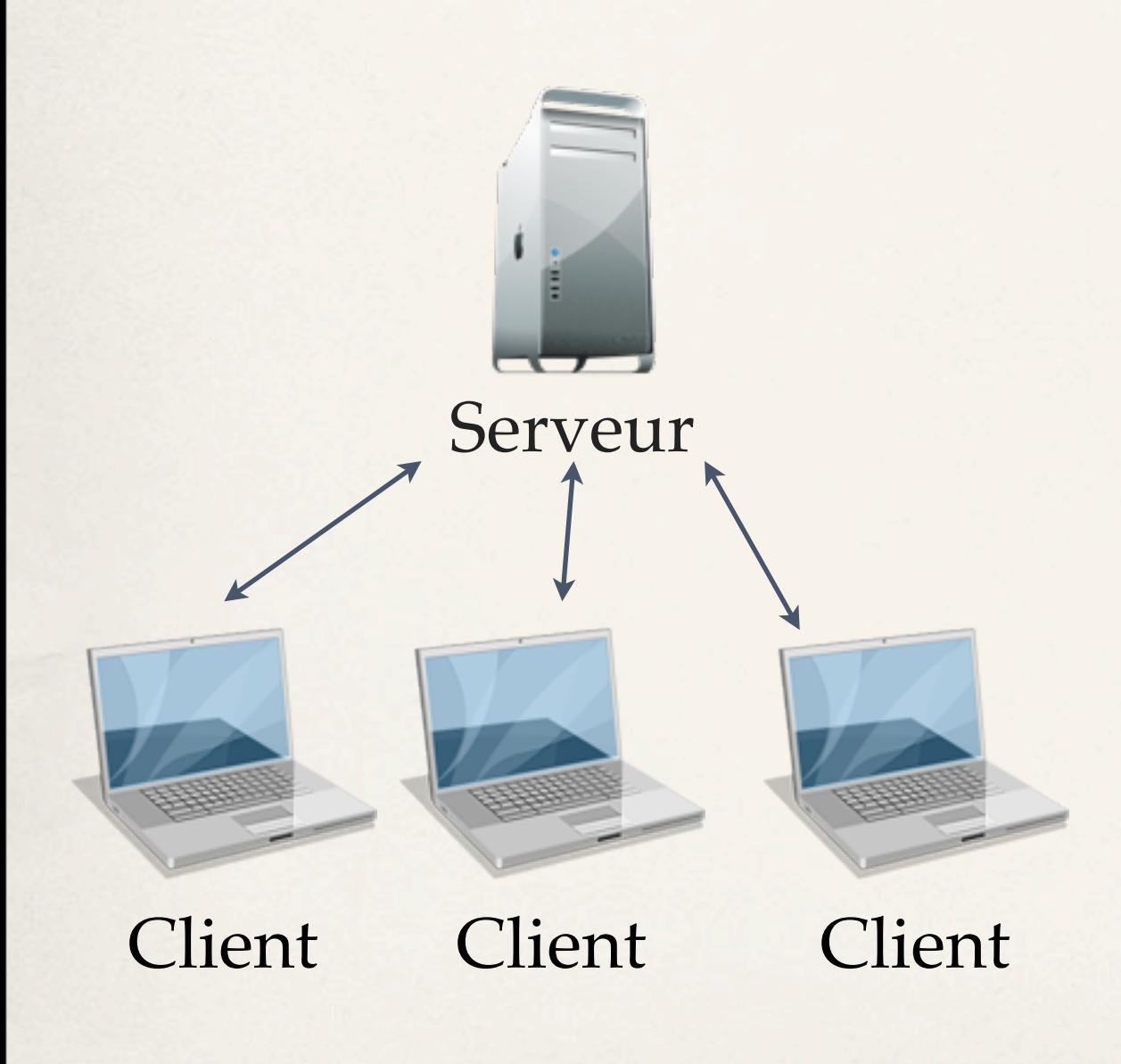

L'architecture client/serveur désigne des machines clientes qui contactent un serveur qui leur fournit des services.

- Un client est par exemple un ordinateur personnel.
- Un serveur est généralement une machine très puissante en terme de capacités d'entrée-sortie (accepte de nombreuses connexions).

### 3. L'architecture Client-Serveur

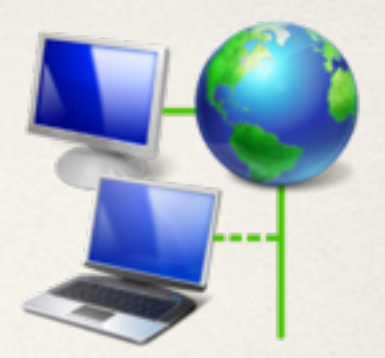

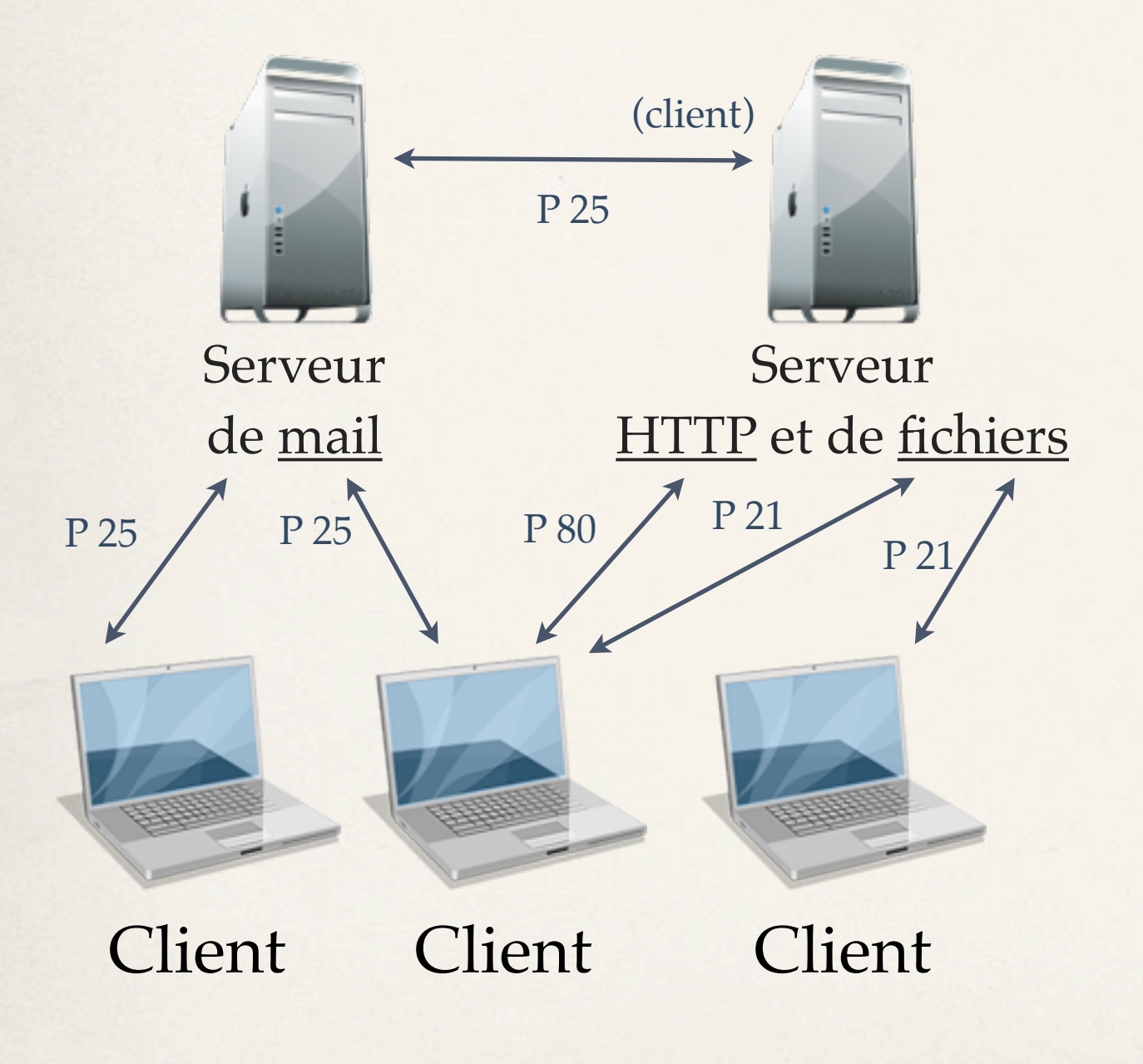

- Le client émet une requête vers un serveur. Le service demandé est désigné par l'adresse IP du serveur et un port.

- Le serveur traite la requête et retourne la réponse en utilisant l'adresse IP et le port du client.

- Une même machine peut être à la fois client et serveur.

#### 3. L'architecture Client-Serveur  *Avantages - 1/2*

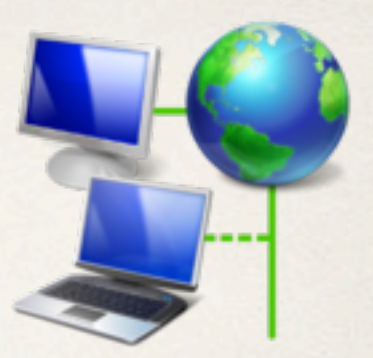

- Des ressources centralisées au niveau du serveur :
	- ✤ Données identiques pour tous les utilisateurs,
	- ✤ Evite les problèmes de redondance (ex : base de données).
- Une sécurité accrue :
	- ✤ Point d'entrée unique aux données (protection contre les attaques pirates, mises à jour logiciels facilitées),
	- ✤ Les clients ne se voient pas entre eux.

#### 3. L'architecture Client-Serveur  *Avantages - 2/2*

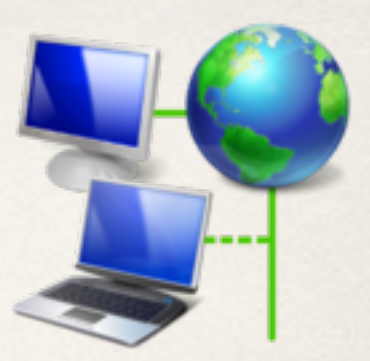

- Une meilleure fiabilité :
	- ✤ La panne d'un client n'affecte ni le serveur ni les autres clients.
	- ✤ La panne d'un serveur n'affecte pas les clients, le service n'est tout simplement plus disponible.
	- ✤ Toute la complexité et la puissance sont côté serveur, les clients ont peu d'importance dans ce modèle.
- ✤ Un réseau évolutif : Il est facile d'ajouter ou de supprimer des clients et des serveurs sans perturber le fonctionnement du réseau.

#### 3. L'architecture Client-Serveur  *Inconvénients*

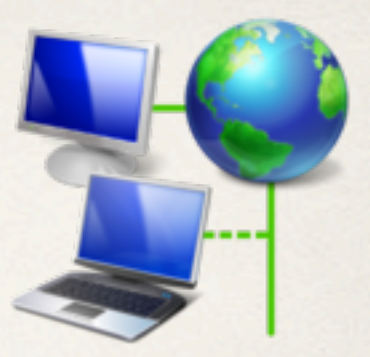

- Un coût élevé :
	- Dû aux canaux de communication : bande passante, câbles, etc.
	- ✤ Dû à la technicité des serveurs : nécessite des ordinateurs puissant voir « surpuissants » pour supporter de fortes charges (beaucoup d'utilisateurs demandant au même moment l'accès au service).
- Le serveur est le seul maillon faible, tout est architecturé autour de lui :
	- ✤ Il nécessite une grande tolérance aux pannes (RAID, redondance, ...), ce qui est coûteux.
	- ✤ En cas d'indisponibilité, plus aucun client n'a accès aux services qu'il offrait.
- Les clients ne peuvent pas communiquer entre eux.

#### 3. L'architecture Client-Serveur  *Architecture à 2 niveaux*

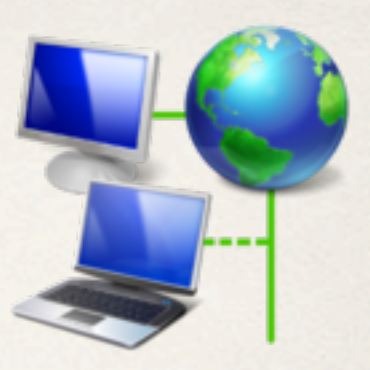

L'architecture client/serveur la plus simple est à deux niveaux. Le client demande un service à un serveur et ce dernier répond en utilisant ses propres ressources uniquement.

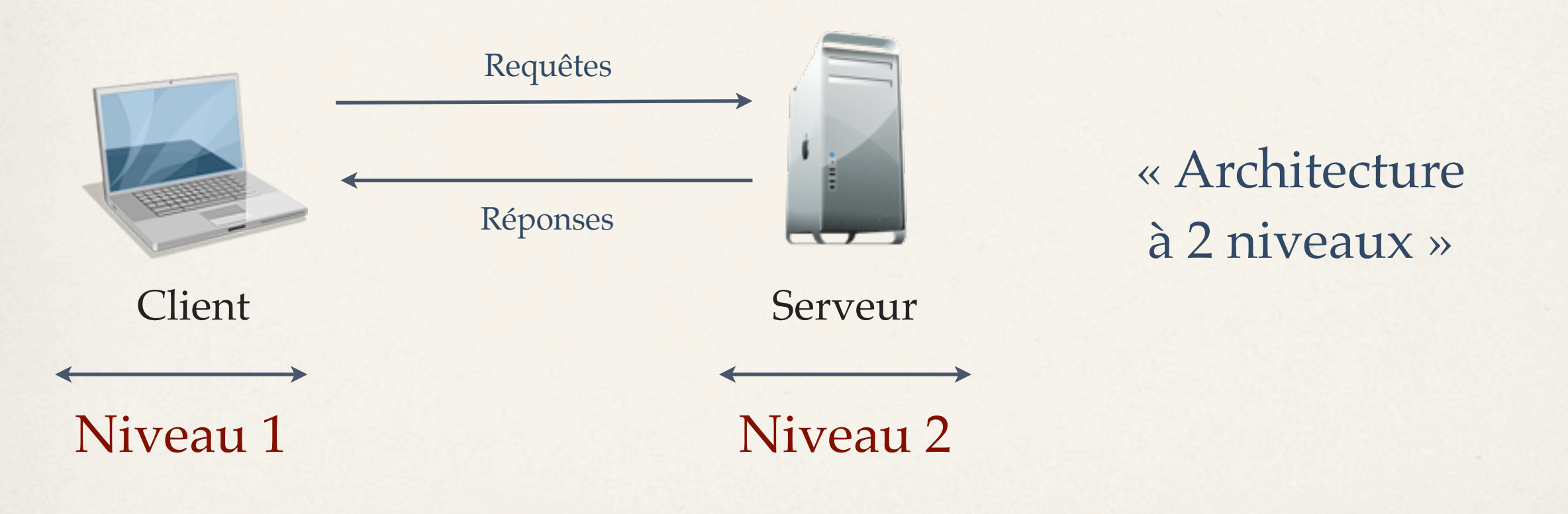

#### 3. L'architecture Client-Serveur  *Architecture à 3 niveaux*

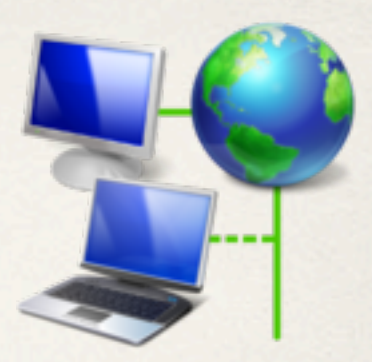

Dans une architecture à trois niveaux, le serveur peut faire appel à une autre application afin de composer sa réponse.

Le serveur est ainsi scindé en plusieurs entités, on parle alors d'architecture distribuée où chaque serveur effectue une tâche spécialisée.

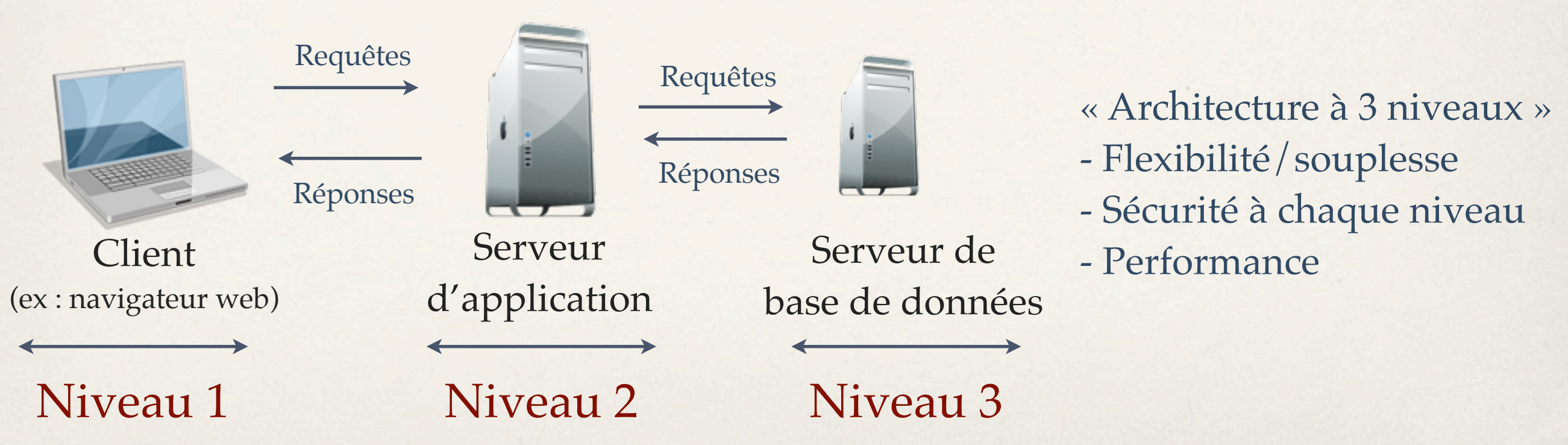

#### 3. L'architecture Client-Serveur  *Architecture à N niveaux*

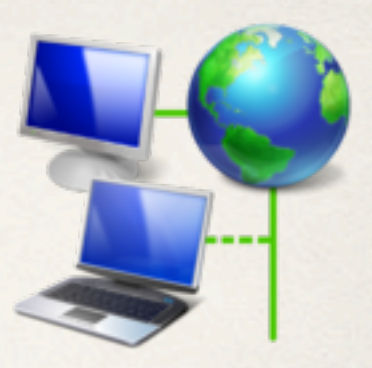

Pour composer son propre service, un serveur peut faire appel aux services fournis par un ou plusieurs autres serveurs. L'architecture à trois niveaux devient alors une architecture distribuée à N niveaux.

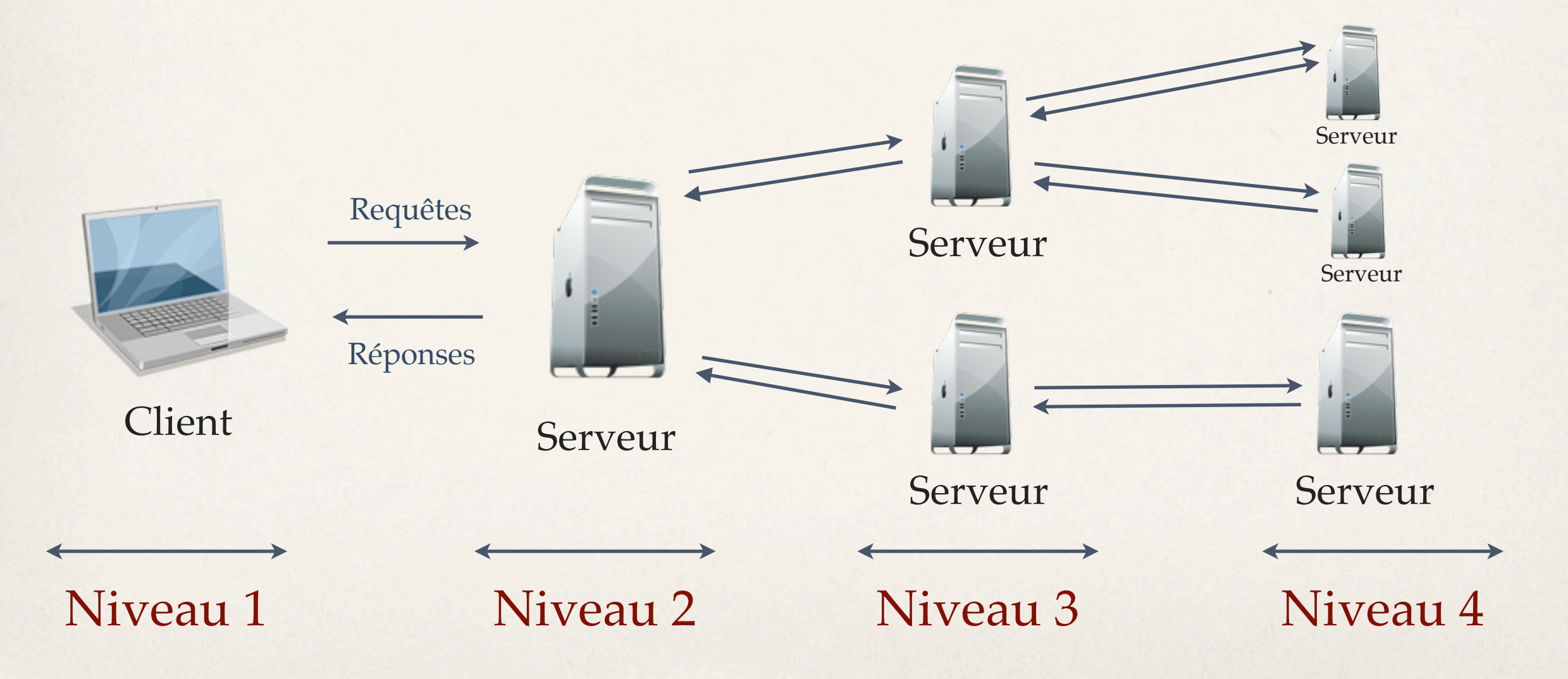

#### 3. L'architecture Client-Serveur  *Les différents types de clients*

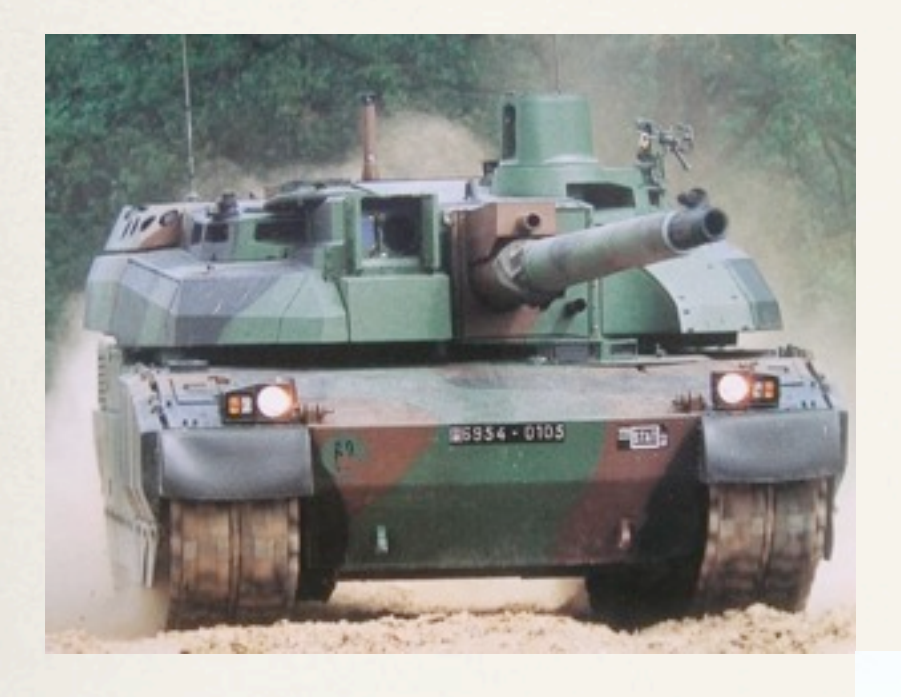

Client **léger**

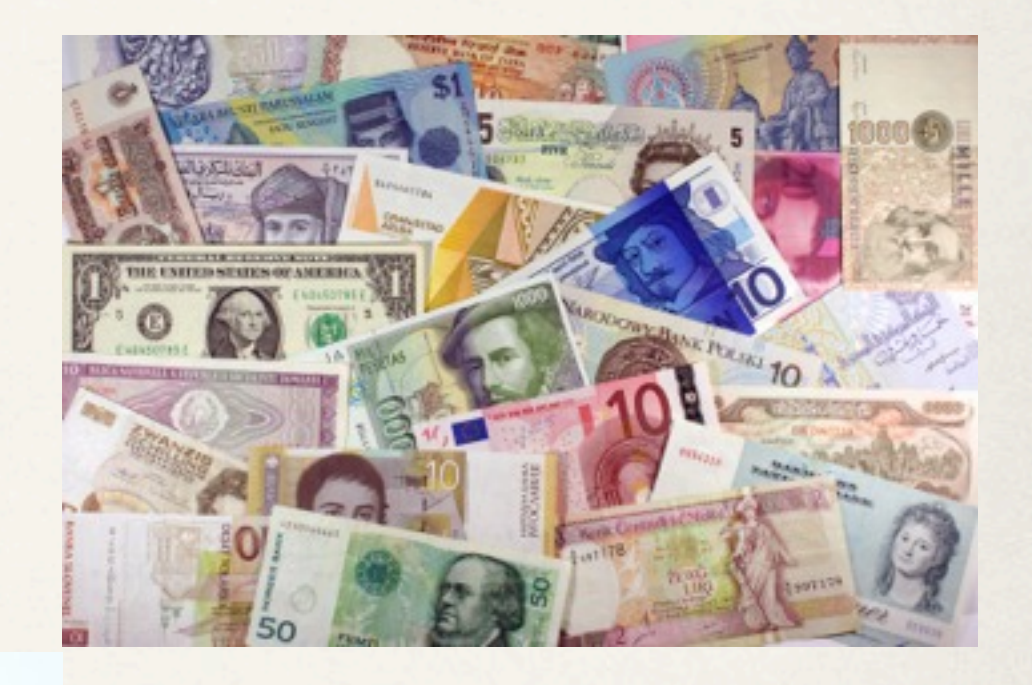

Client **lourd**

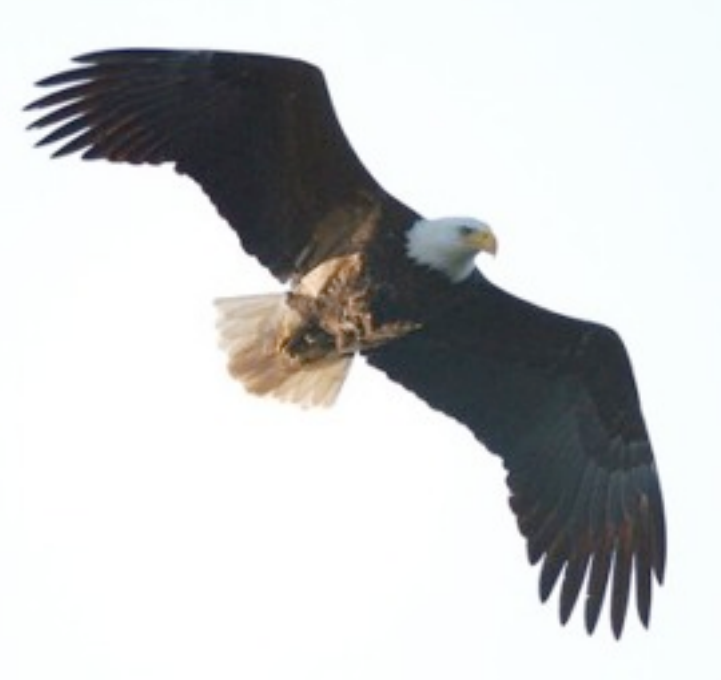

Client **riche**

#### 3. L'architecture Client-Serveur  *Client lourd*

- ✤ Logiciel « traditionnel » proposant des fonctionnalités complètes et ne dépendant du serveur que pour l'échange des données.
- ✤ Nécessite d'être « installé » puis « mis à jour » sur les postes utilisateurs et reste dépendant de la plateforme client.
- ✤ Interface homme-machine riche et sophistiquée.
- ✤ Solution très coûteuse en développement, en maintenance et en formation.
- ✤ Exemple : Les ERP (*progiciel de gestion intégrée*) d'entreprise, les logiciels de mail, ...

#### 3. L'architecture Client-Serveur  *Client léger*

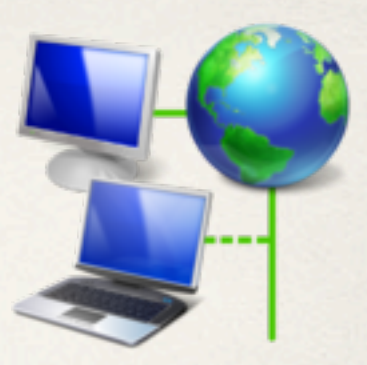

- ✤ Application accessible à partir d'un simple navigateur web. Le navigateur web est parfois appelé « client universel ».
- ✤ Les données et la logique métier sont traitées côté serveur uniquement.
- ✤ Le serveur envoie au navigateur à chaque requête « l'interface graphique » à afficher.
- ✤ Grande souplesse de mise à jour (aucun déploiement client).
- ✤ Interface homme-machine limitée.
- ✤ L'application doit être compatibles avec les différents navigateurs.
- ✤ Exemple : Les applications Google (Calendrier, Messagerie, etc.)

#### 3. L'architecture Client-Serveur  *Client riche*

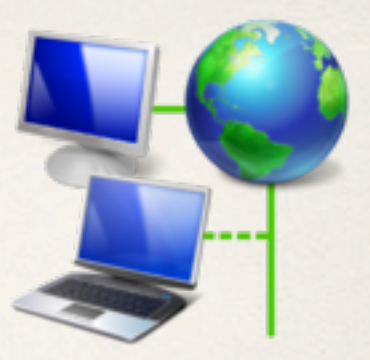

- ✤ A mi-chemin entre le client lourd et le client léger.
- ✤ Interface homme-machine semblable à celle des applications traditionnelles (glisser-déposer, onglets, menus déroulants, etc.).
- ✤ L'essentiel des traitements sont gérés par le serveur.
- ✤ La description de l'interface graphique ainsi que les données sont transmises en utilisant des langages basés sur la syntaxe XML (*Extensible Markup Language*).
- ✤ Principaux standards : XAML (*Extensible Application Markup Language*) de Microsoft, XUL de la fondation Mozilla et Flex de Macromedia.

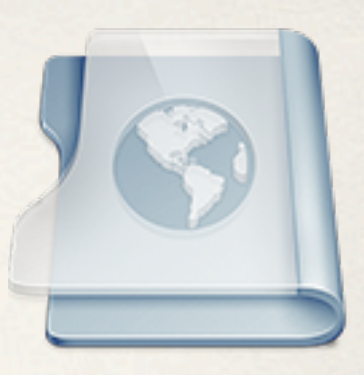

- <span id="page-29-0"></span>✤ Un site internet est un ensemble de pages web reliées entre elles par des liens hypertextes.
- ✤ Une page web est une ressource qui peut être consultée à l'aide d'un navigateur web (*browser*) à une adresse web unique nommé URL. Elle est composée :
	- ✤ d'un fichier HTML (*Hypertext Markup Language*),
	- ✤ de textes, formulaires,
	- ✤ d'images et autres ressources multimédias (audio, vidéo),
	- ✤ d'hyperliens vers d'autres pages.

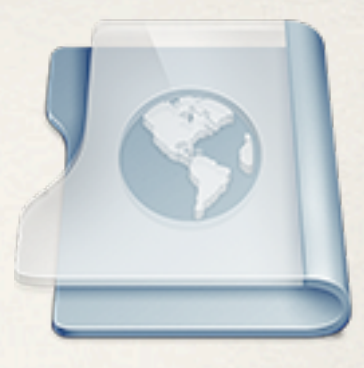

Source de : http://plone.org/ <1-- root element for the main scrollable --> (div class="splash" id="splash-frontpage"> <!-- root element for pages --> <div id="pages">  $<1--$  page #1 --> <div class="page"> <h1>Plone 4: Speed, Power &amp; Beauty</h1> <p style="padding-right: 23em">We're proud to announce Plone 4, the latest version of our state-of-the-art open source <abbr title="Content Management System">CMS</abbr>. It's faster, more powerful and more beautiful than ever before.</p> <p><a href="/products/plone/features/" class="arrow">Take a tour of the new features in Plone 4</a></p>  $\langle$ /div>  $\langle l -$  page #2 --> <div class="page" style="margin-left: 15em"> <h1>Under the hood</h1> <p style="width: 25em">Plone 4 brings significant performance improvements - it's 50% faster than Plone 3. It's more memory efficient, and serves massive files and video without breaking a sweat.</p> <p style="width: 25em"> Plus, all of this Python & amp; NoSQL goodness is wrapped in a sparkling new theme that is beautiful, accessible and easy to customize.</p>  $\langle$ /div>  $1 - page$  #3 --> <div class="page" style="margin-left: 10em"> <h1>Plone Powered</h1> <p style="width: 36em">Large enterprises, small businesses, non-profits, universities and governments around the world have chosen Plone for their websites, intranets and extranets. When security, scalability, accessibility and approachability count - <br />>>>>>>Plone delivers.</p> <p style="width: 32em">We're proud to power websites for <a href="http://qt.nokia.com/">Nokia</a>, <a href="http://www.amnesty.ch">Amnesty International</a>, <a href="http://discovermagazine.com">Discover Magazine</a>, the <a href="http://www.brazil.gov.br">Government of Brazil</a>, the <a href="http://norden.org">Nordic Council</a>, the universities of <a href="http://ocw.mit.edu">MIT</a>,  $\leftarrow$  $-4.1$ Ligne 2, Colonne 143

Fichier HTML décrivant la page

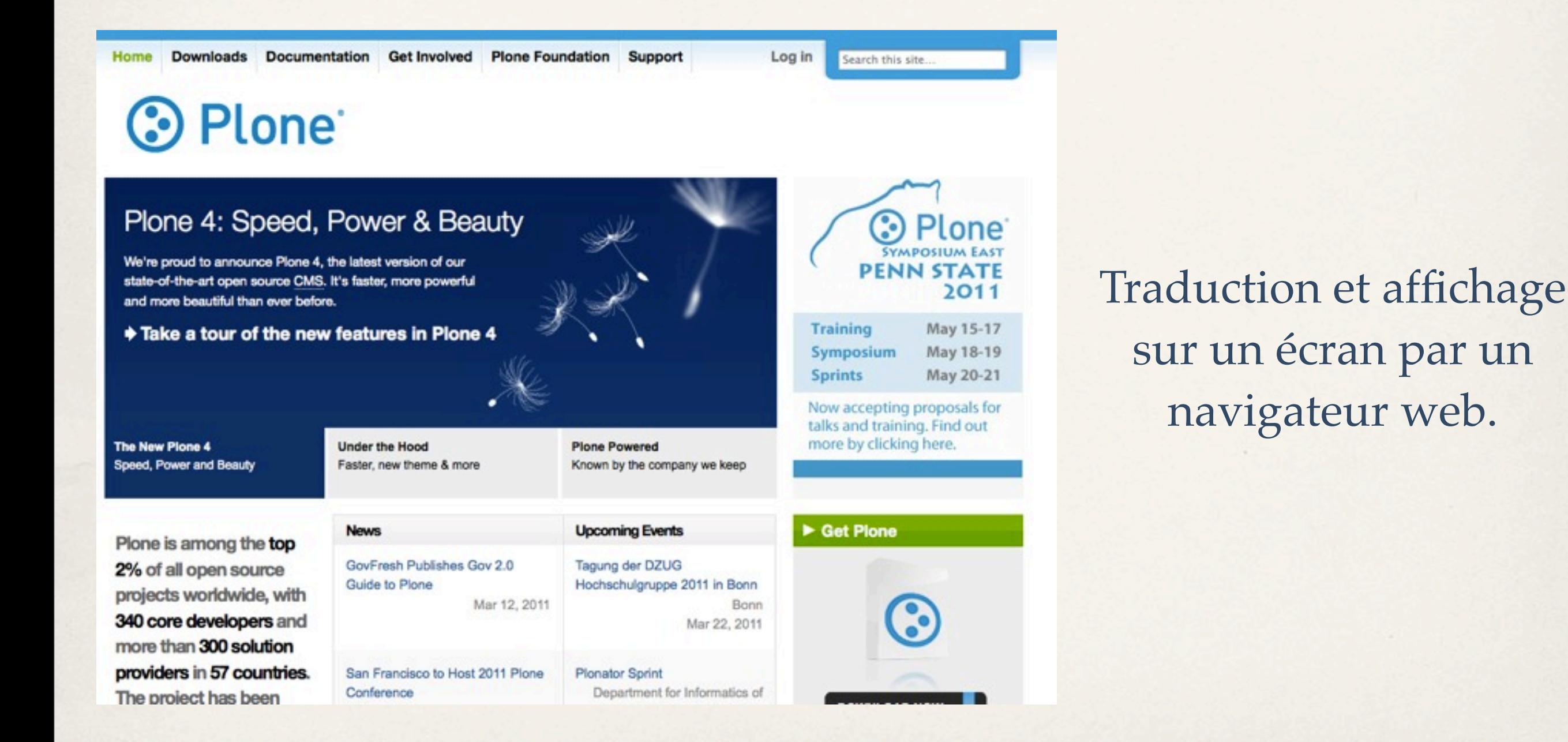

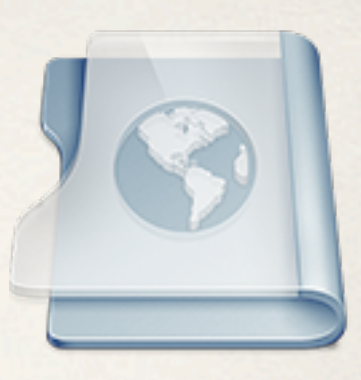

<span id="page-32-0"></span>Chaque page web est référencée par une URL (*Uniform Resource Location*) unique, composée d'un protocole suivi d'une partie spécifique dépendante du protocole.

Exemples pour le protocole HTTP :

[http://impots.gouv.fr/](http://impots.gouv.fr) [http://www.g](http://impots.gouv.fr)oogle.fr/

Protocole://Sous-domaine.Domaine2ndNiveau.Domaine1erNiveau

[http://www.monsite.com/](http://impots.gouv.fr)chemin/page?param=valeur Chemin d'accès Paramètres

[http://sylvain:sFgtksl@www.mabanque.com:8080](http://impots.gouv.fr)/chemin/page Authentification Port

#### 5. Qu'est-ce qu'un navigateur web ?  *Définition*

- ✤ Un navigateur web (*ou fureteur, butineur, explorateur, brouteur, etc.*) est un logiciel complexe constitué d'un moteur de rendu des standards du web, permettant la consultation sur un écran d'une page web.
- Les principaux navigateurs du marché dans le monde :

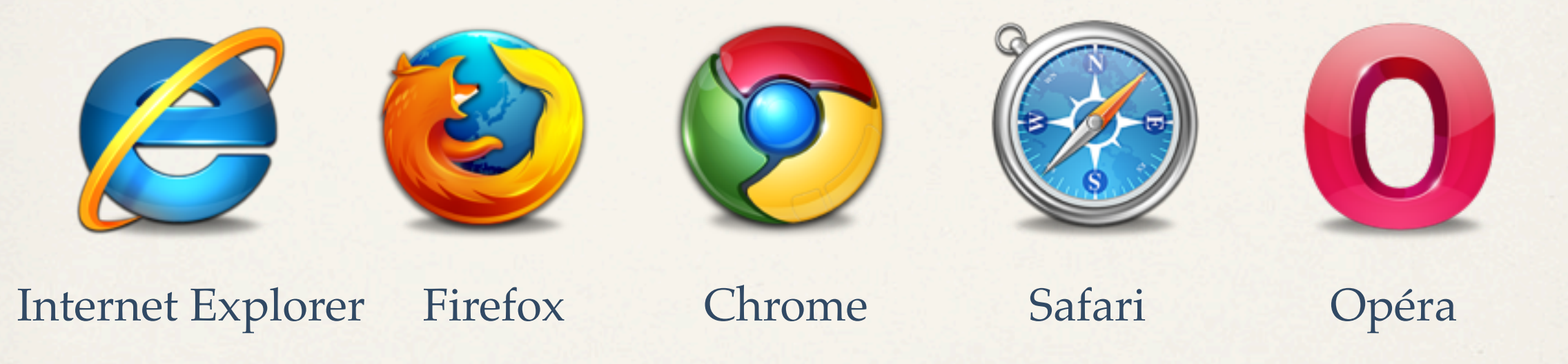

**Et vous lequel utilisez-vous ?**

#### 5. Qu'est-ce qu'un navigateur web ?  *Parts de marché*

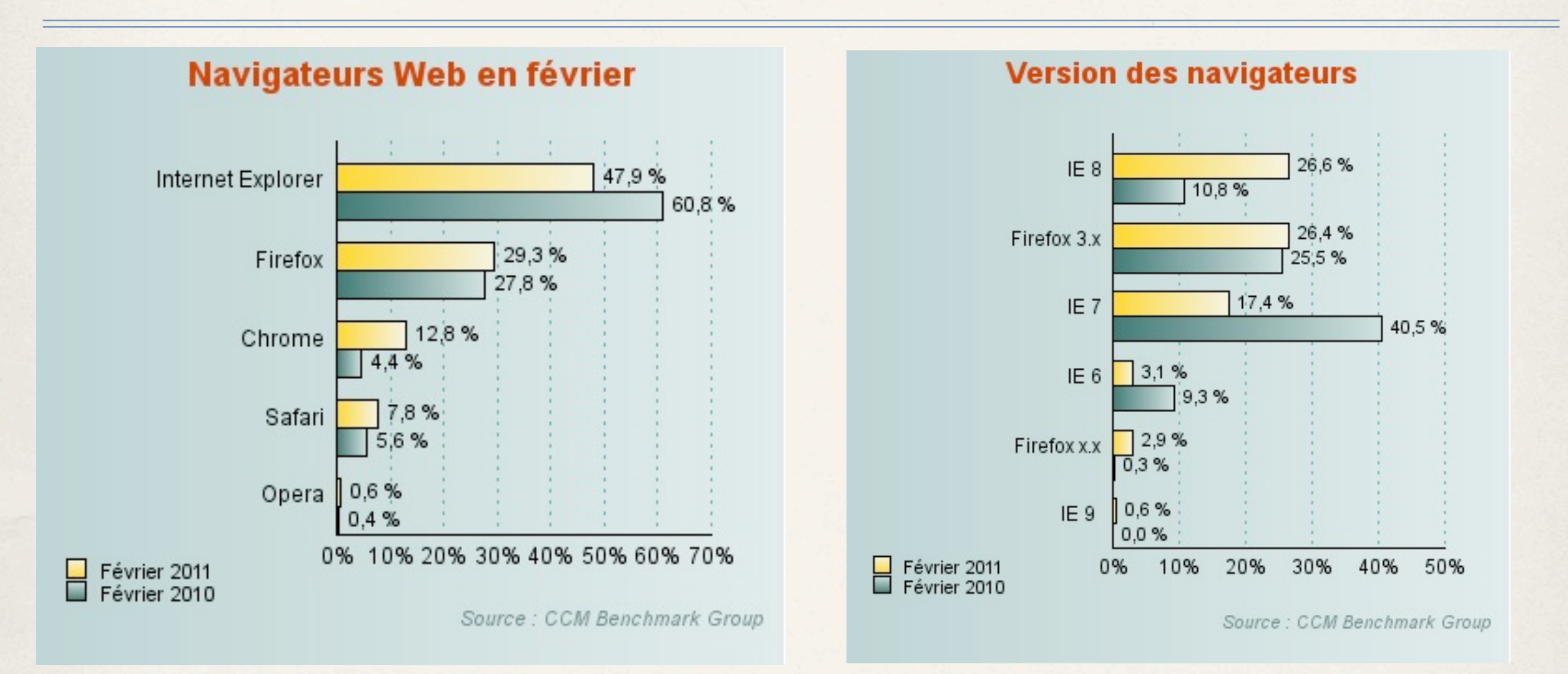

**Dans la réalité, ça dépend du public visé par le site web.**

#### 5. Qu'est-ce qu'un navigateur web ?  *Parts de marché*

#### Site « Grand public » - 130 000 visites/mois - février 2011

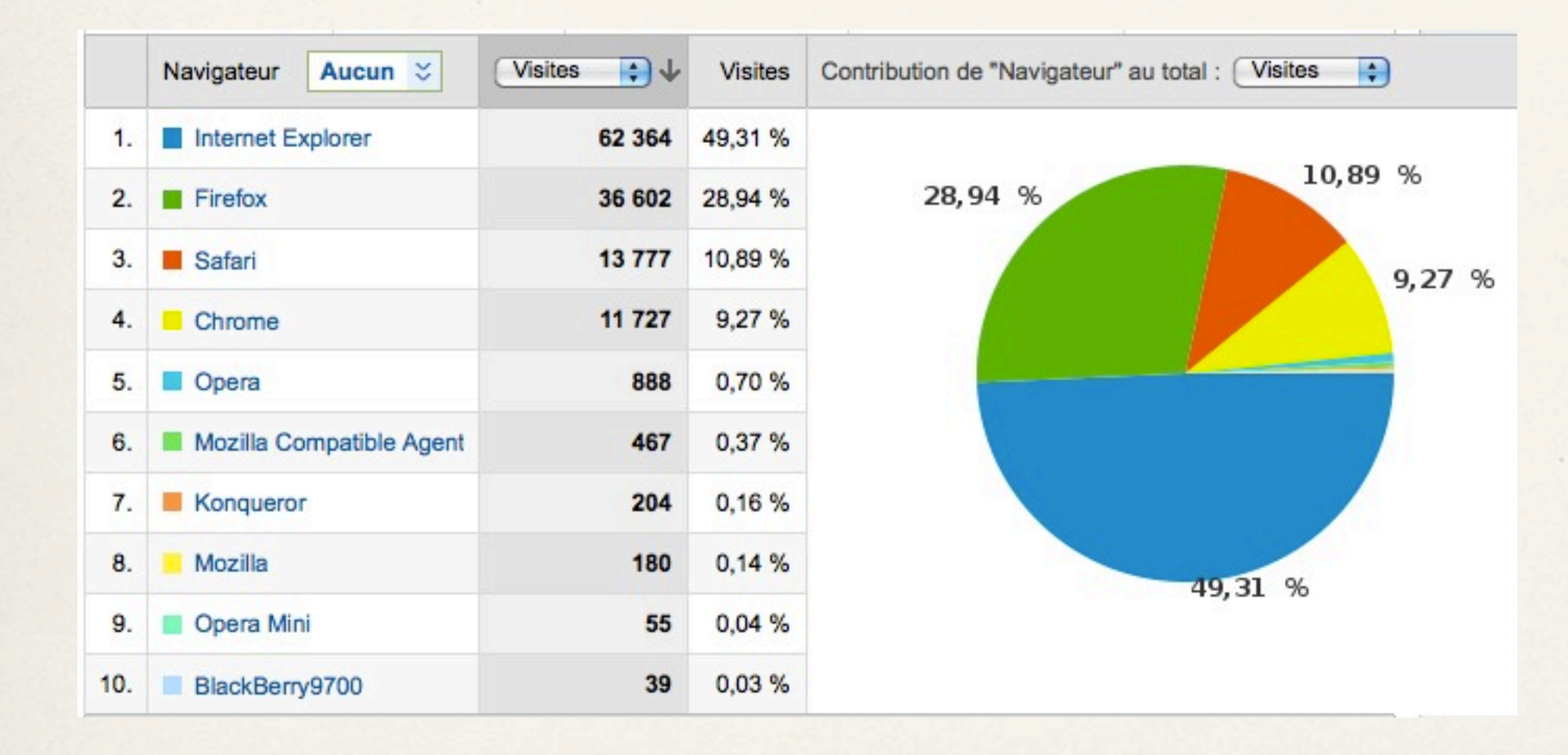

#### 5. Qu'est-ce qu'un navigateur web ?  *Parts de marché*

#### « Site perso - Informatique » - 500 visites/mois - février 2011

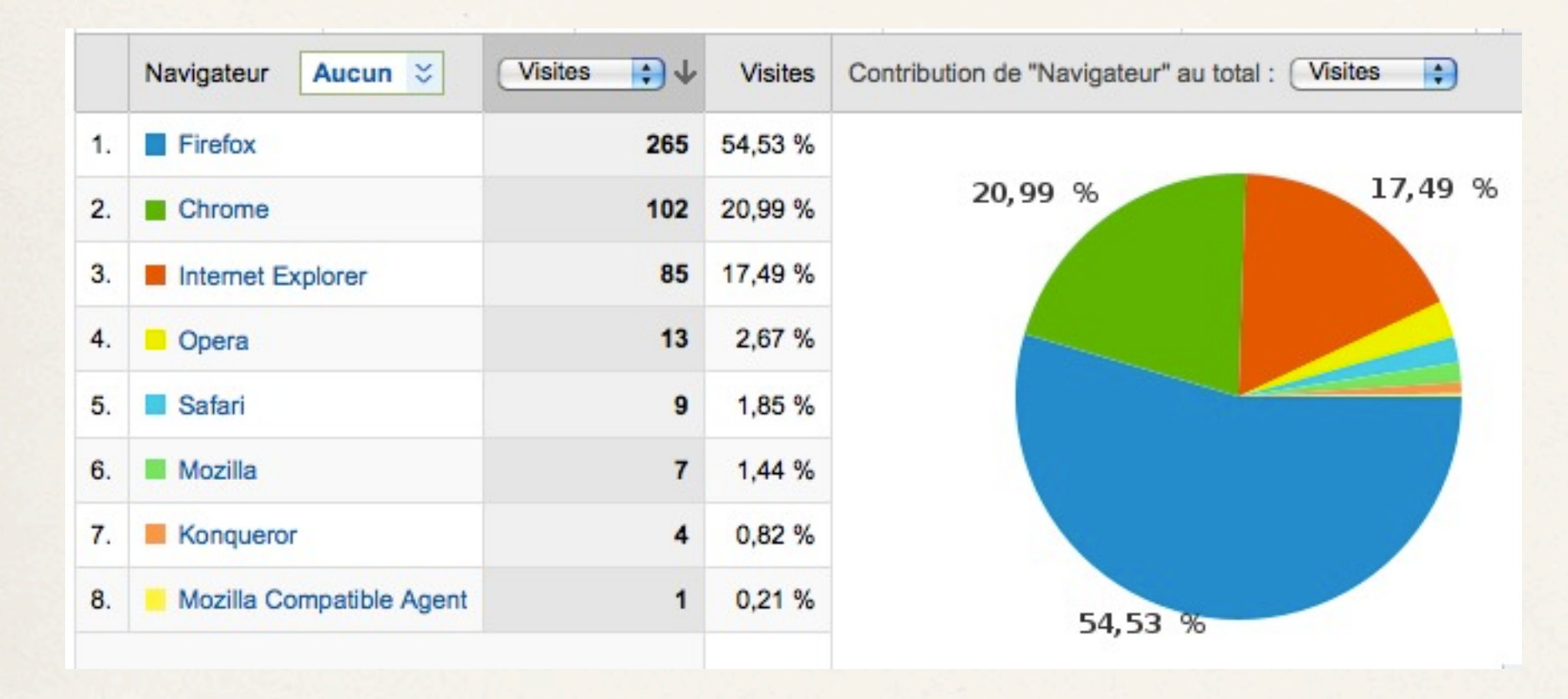

# <span id="page-37-0"></span>6. Le protocole HTTP  *Définition*

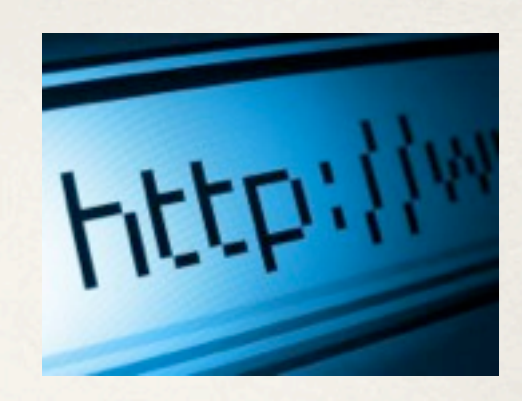

- HTTP : « HyperText Transfert Protocol » -<http://www.ietf.org/rfc/rfc2616.txt>
- ✤ HTTPS : avec un « S » comme «secured » qui ajoute une couche de chiffrement (SSL ou TLS).
- ✤ HTTP est un protocole de communication client-serveur pour le transfert de données sur Internet entre un navigateur Web (le client) et un serveur Web (ex : Apache , nginx, lighthttpd, IIS, ...).

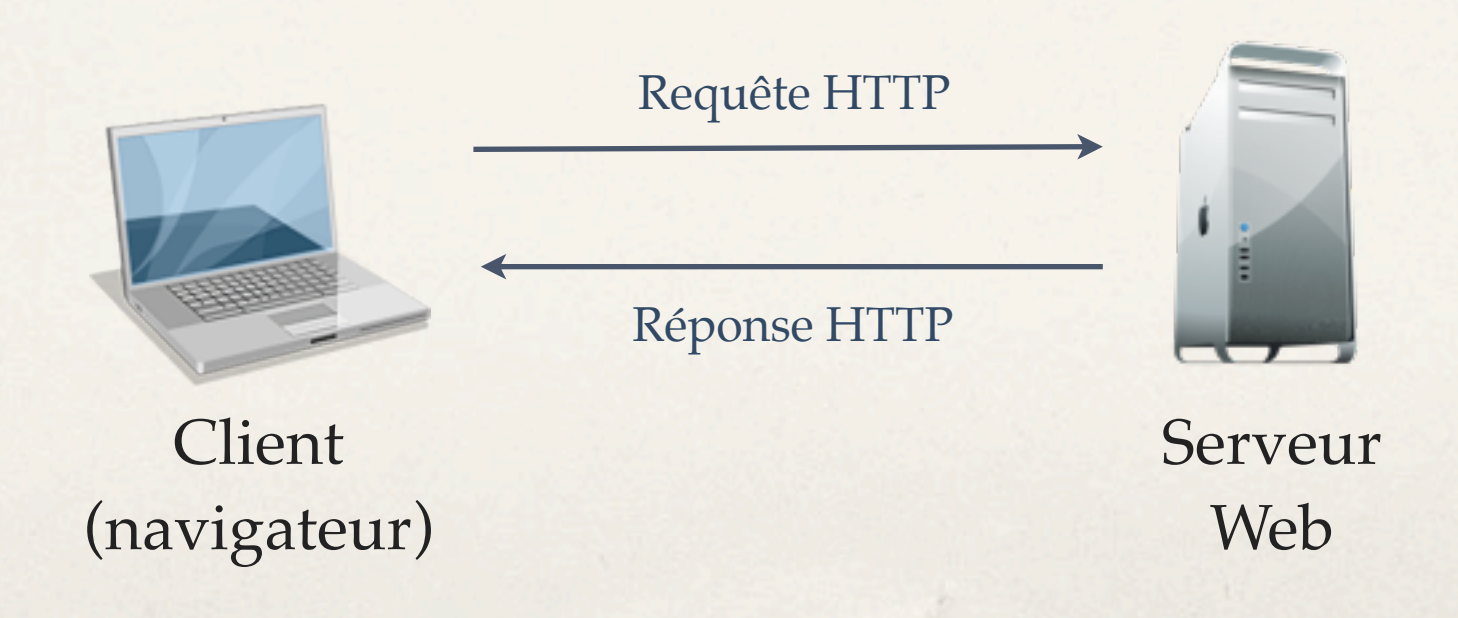

#### 6. Le protocole HTTP  *Requête HTTP*

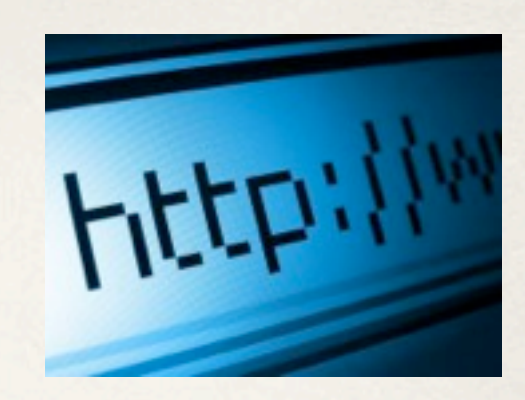

Requête (simplifiée) de « [http://www.asilax.fr/consulting](http://www.google.fr) » :

GET /consulting HTTP/1.1 Host: [www.asilax.fr](http://www.asilax.fr) User-Agent: Mozilla/5.0 (Macintosh; U; Intel Mac OS X 10.6; fr; rv: 1.9.2.15) Gecko/20110303 Firefox/3.6.15 Accept: text/html,application/xhtml+xml,application/xml Accept-Language: fr,fr-fr;q=0.8,en-us;q=0.5,en;q=0.3 Accept-Encoding: gzip,deflate Accept-Charset: ISO-8859-1,utf-8

# 6. Le protocole HTTP  *Réponse HTTP*

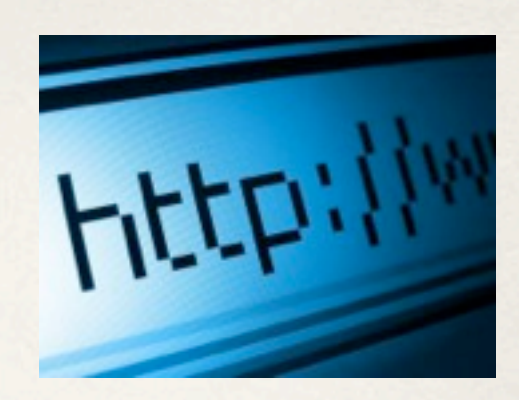

Réponse (simplifiée) pour la requête de « [http://www.asilax.fr/consulting](http://www.google.fr) » :

HTTP/1.1 200 OK Date: Sun, 13 Mar 2011 13:32:31 GMT Server: Zope/(unreleased version, python 2.4.6, linux2) ZServer/1.1 Plone/3.3.4 Content-Language: fr Expires: Thu, 15 Mar 2001 06:12:05 GMT Cache-Control: max-age=0, s-maxage=0, private, must-revalidate Content-Type: text/html;charset=utf-8 Content-Encoding: gzip Content-Length: 6969

<!DOCTYPE html PUBLIC "-//W3C//DTD XHTML 1.0 Transitional//EN" ["http://www.w3.org/TR/xhtml1/DTD/xhtml1-transitional.dtd"](http://www.w3.org/TR/xhtml1/DTD/xhtml1-transitional.dtd)> <html xmlns=["http://www.w3.org/1999/xhtml"](http://www.w3.org/1999/xhtml) xml:lang="fr" lang="fr"> [...]

# 6. Le protocole HTTP  *Affichage par le navigateur*

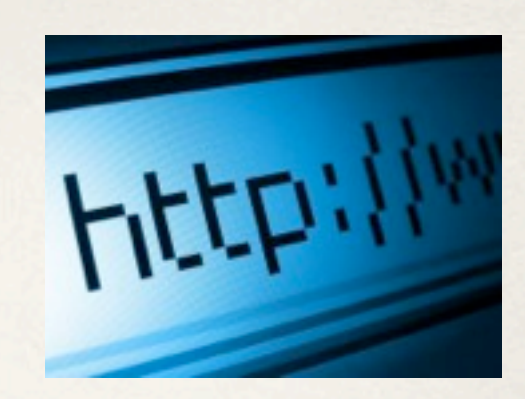

Le texte HTML fournit est alors interprété et affiché à l'écran par le navigateur web. Ce texte peut contenir des références vers des images, des médias (audio, vidéo), etc. qui sont alors demandés successivement dans des requêtes HTTP séparées.

#### Exemple : [www.google.fr](http://www.google.fr) (Firefox - Extension Firebug)

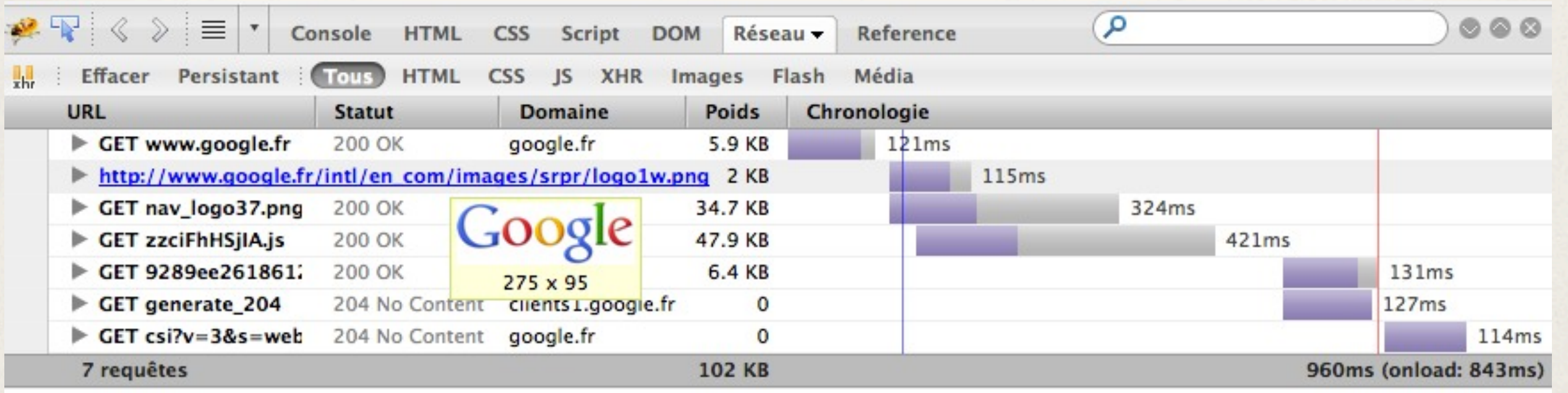

# <span id="page-41-0"></span>7. W.C. : les standards du Web

Le W3C (*World Wide Web Consortium*) est un organisme de standardisation à but non lucratif fondé en octobre 2004 par Tim Berners-Lee.

Objectif : Promouvoir la compatibilité des technologies du *World Wide Web* en rédigeant et publiant des recommandations ou standards tels que :

XML : eXtensible Markup Language XHTML : eXtensible HyperText Markup Language CSS: Cascading Style Sheet PNG : Portable Network Graphics WCAG : Web Content Accessibility Guidelines etc...  $\Rightarrow$ <http://www.w3.org/TR/> « Web for all » « Web on everything »

# 7. W.S.C. : les standards du Web

Problématiques :

- ✤ Les standards du W3C ne sont que des recommandations,
- ✤ Aucune obligation pour les fabricants de logiciels et matériels.

Conséquences pour le développeur web :

- ✤ Tous les navigateurs ne respectent pas pleinement les standards,
- ✤ Certains en font plus, d'autres moins,
- ✤ Difficultés pour créer un site Internet compatible tous navigateurs.

# 7. W.C.: les standards du Web Mon navigateur respecte-t-il les standards ?

**Acid Tests** :<http://www.acidtests.org/>

**Acid1** : CSS 1.0 <http://acid1.acidtests.org/>

**Acid2** : CSS 2.1, PNG, data URIs [http://acid2.acidtests.org/](http://acid2.acidtests.org)

**Acid3** : CSS 2 et 3, DOM 1 et 2, ECMAScript , ... [http://acid3.acidtests.org/](http://acid3.acidtests.org)

Firefox 3.6 : 94/100 ; IE  $8:20/100$  ; Opera 11 : 100/100 ; IE 9.0 Beta 1 : 95/100 Safari 5.0.1 : 100/100 ; Google Chrome : 100/100

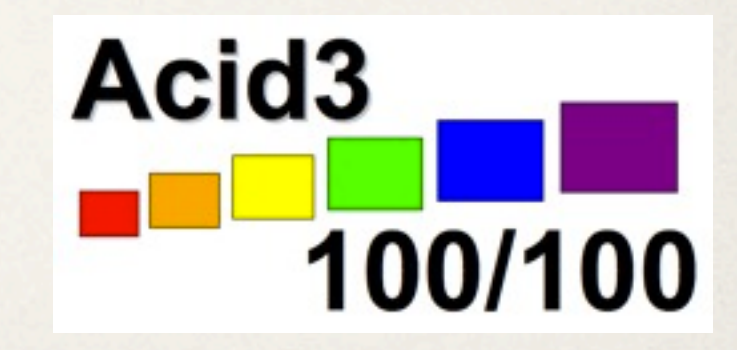

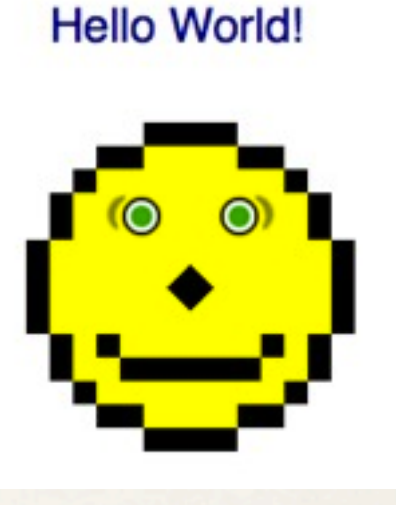

# <span id="page-44-0"></span>8. Les langages de programmation

✤ Langages côté client : **XHTML** pour la description du contenu, **CSS** pour l'apparence, **JavaScript** pour l'interactivité.

> **Client** (navigateur)

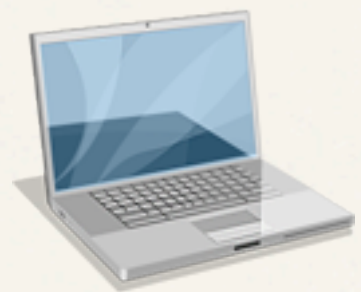

✤ Langages côté serveur : **Python**, **PHP** (*Hypertext preprocessor*), ASP (*Active Server Pages*), JSP (*Java Server Pages*) C#, Perl, ...

> Serveur Web

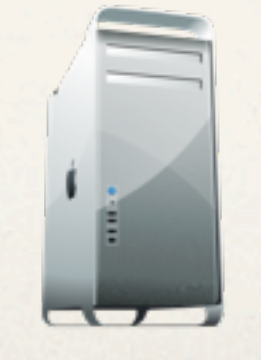

<span id="page-45-0"></span>9. Mon premier serveur web En python ! - 1/2

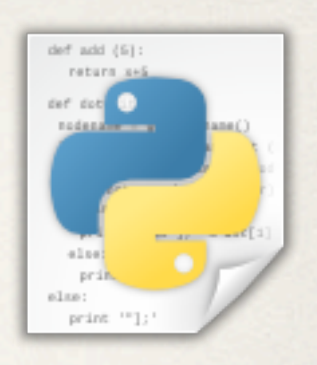

1) Créer dans un dossier le fichier *simplehttpserver.py* contenant :

# Module imports import SimpleHTTPServer import SocketServer

# Create a minimal web server to serve files relative to the current directory.

PORT = 8000 Handler = SimpleHTTPServer.SimpleHTTPRequestHandler httpd = SocketServer.TCPServer(("", PORT), Handler)

```
print "Serving at http://<your IP address>:%s" % PORT
httpd.serve_forever()
```
9. Mon premier serveur web En python ! - 2/2

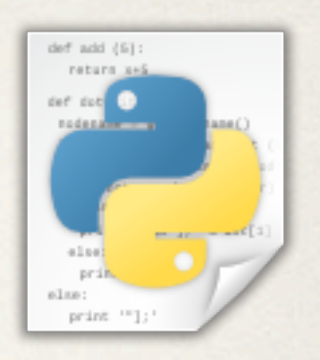

2) Exécuter le script python dans un terminal :

 $\bullet\bullet\bullet$ 

Terminal - Python  $-67\times5$ 

portinfo48:PyHttpServer sbo\$ python simplehttpserver.py Serving at http://<your IP address>:8000

3) Accéder aux fichiers contenus dans le dossier depuis un navigateur en entrant l'adresse : [http://localhost:8000/](http://localhost:8000)

4) Accéder à distance au serveur créé par un camarade.

# <span id="page-47-0"></span>10. Références

- ✤ World Wide Web Consortium (W3C) <http://www.w3.org/>
- ✤ Commentçamarche.net <http://www.commentcamarche.net/contents/networking/>
- ✤ Plein d'information sur Wikipedia *Attention : « Wikipédia ne garantit pas la validité, l'exactitude, l'exhaustivité ou la pertinence des informations contenues sur son site »*  <http://fr.wikipedia.org>